# G.PULLAIAH COLLEGE OF ENGINEERING & TECHNOLOGY (Autonomous) Approved by AICTE, New Delhi | NAAC Accreditation with 'A' Grade | Accredited by NBA (CSE, EEE & ECE) | Permanently Affiliated to JNTUA

Email: principal@gpcet.ac.in, Website: www.gpcet.ac.in

### **INSTITUTIONAL BEST PRACTICES**

## **BEST PRACTICE -1**

#### Title of the Practice: Implementation of innovative methods in teaching – learning process

#### **Goal of the Practice:**

- Driving the concepts home through project based learning approach
- ✤ Learning by doing
- Inculcating cognitive & computational thinking and programming capabilities
- Design and development of efficient and economical ways of solving real life problems

#### **Context:**

The current practice of paper based evaluation system in the middle and end of the semesters is not giving much scope to students to apply their concepts to develop a product or a service that solve a real life problem. There is a growing need for tools both hardware & software which will prompt the students to think innovatively and come up with the solutions that are time & cost effective

#### **Practice**

Students who build circuits in their very first year of engineering using electronic workbenches can design circuits to address practical problems by the time they reach final year.

Programming has become an enigma for many engineering students. Using innovative software tools like programming workbench will motivate them to learn and apply code to solve practical problems

Also, e-Learning through Virtual labs, YouTube videos, MOOCS, TED lectures and other related sources make learning easy and pleasurable

### Evidence of success:

More and more students participating in Coding and IoT design competitions.

Students developing IT & Engineering products for solving existing problems or for new applications

### Problems encountered and Resources required.

It takes a lot of time and effort to get acceptance of teachers & students to embrace new technologies.

## 1. Flipped Class Rooms

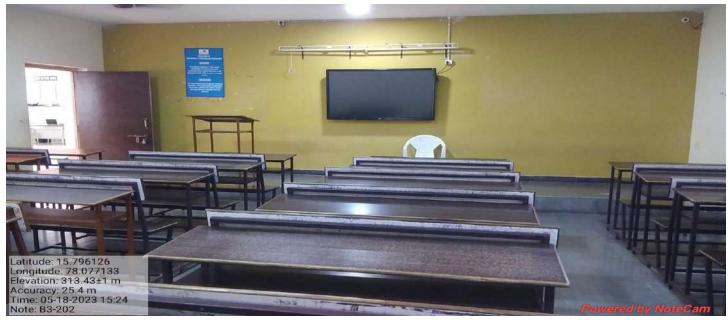

**Smart Class Room** 

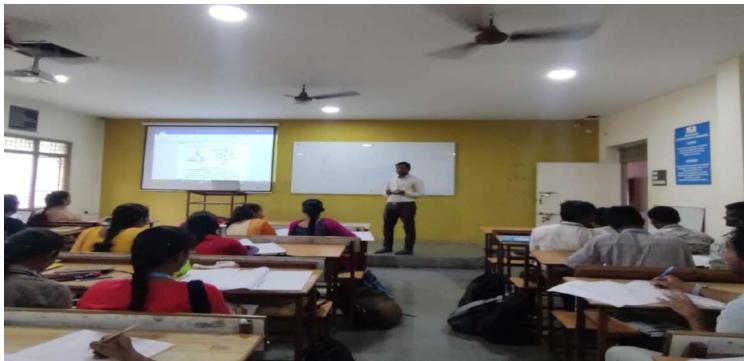

# **Projector Class Room in Block – II**

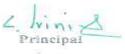

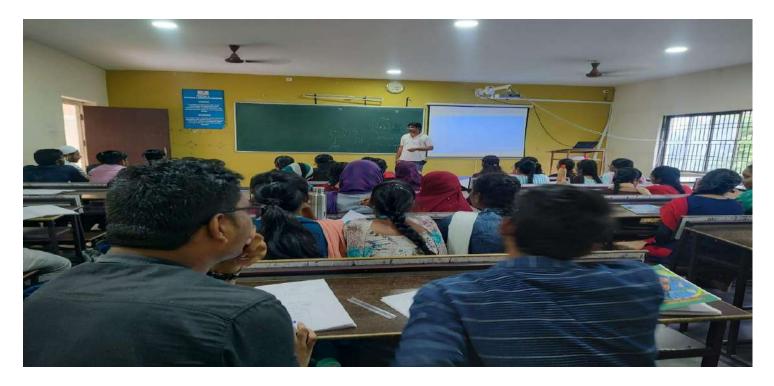

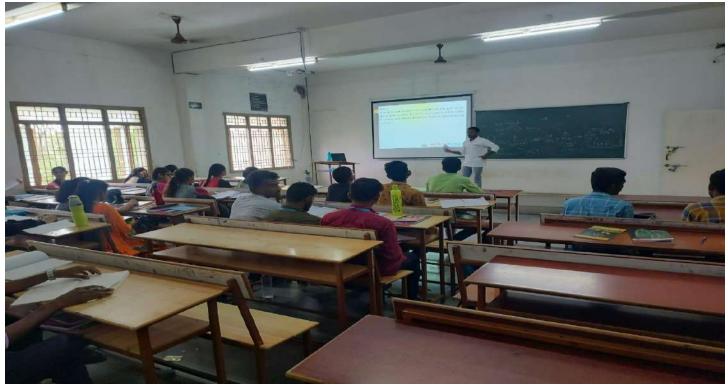

**Projector Class Room in Block – III** 

incipa

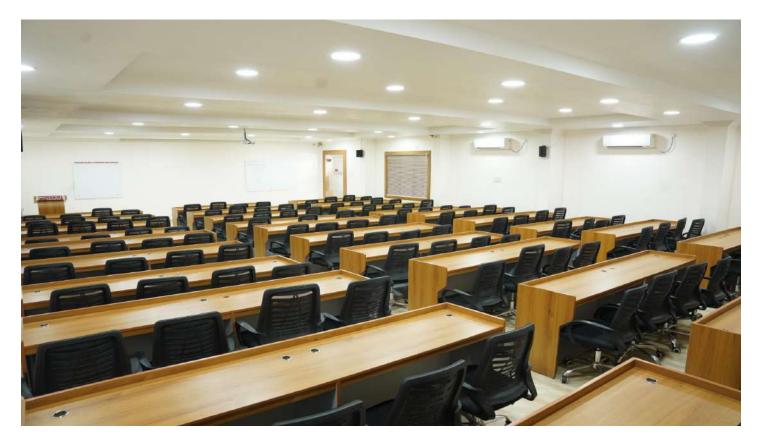

Student Learning Center in Block – II

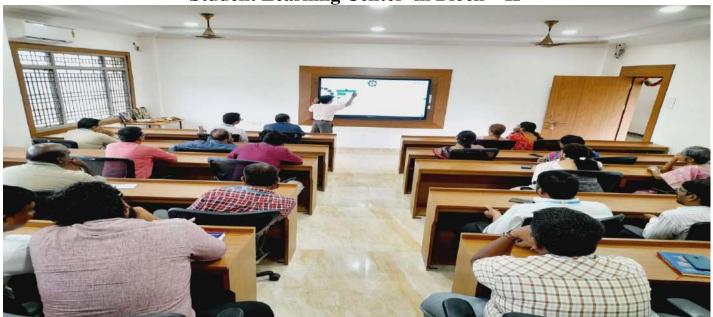

Student Learning Center in Block – I

Principal

PRINCIPAL G. Pullaiah College of Engg. & Tech Nandikotkur Road-Venkayapalli (V), KURNOOL - 518 452

## 2. Supporting Learning a) Microsoft Teams

| States of the second second second second second second second second second second second second second second | Q test                                                               | - 😪 - 🛛   |
|----------------------------------------------------------------------------------------------------|----------------------------------------------------------------------|-----------|
| + Missen                                                                                                    | EDC Posts frag Acres 11                                              | 3 Dt Meet |
|                                                                                                    | V/Ne Buttoryn er                                                     |           |
| · €                                                                                                    | thrussiules Dar Money District 12 of 11 bit 1 Const. Alternative (b) |           |
| ( ECE RCEW (2020-2021)                                                                                          | <ul> <li>F. Assets 2017 1216<br/>Unclusterator or</li> </ul>         |           |
| Contained.                                                                                                    | Chadmandhadendy 12277128     Contraction all                         |           |
| Augure 1                                                                                                    | Malauka Medwar, 20 ct st.d.                                          |           |
|                                                                                                    | O     O     Meeting                                                  |           |
| Dannels                                                                                                    | 10 Cases Fre                                                         |           |
| OHEMISTRY                                                                                                    | 23 Meeting ended th lier                                             |           |
| CPOS                                                                                                    | Attended to Frager T                                                 |           |
| ENVIRONMENTAL SCIENCE                                                                                           |                                                                      |           |
| mathe                                                                                                    | 1.140                                                                |           |
|                                                                                                    | 963,000                                                              |           |
|                                                                                                    | B Blocks (hardwaid) (2017) (201<br>Schedul) (2 a meeting             |           |
|                                                                                                    | E CLARGETT AMPLITUS<br>Enderstation from                             |           |
|                                                                                                    |                                                                      |           |
|                                                                                                    | 2. No                                                                |           |
|                                                                                                    | B Bolde code Heads (1) (111) (1)<br>Scheduller & meeting             |           |

## LMS: Canvas Instructure

| ← → C O in canvas.Instructure.com                   | n<br>945 unread) - m - G 13 (late approval -              | Pet_106201633625                       | 502 Bad Gateway | Python Project - Ch |
|-----------------------------------------------------|-----------------------------------------------------------|----------------------------------------|-----------------|---------------------|
| 😁 Dashboard                                         |                                                           |                                        |                 |                     |
| Published Courses (3)                               |                                                           |                                        |                 |                     |
|                                                     | CIECTRONIC<br>CIECUIIS<br>Marcouli San<br>Devalt & Neuman |                                        | 8               |                     |
| C+ Digital Electronics and Logic Desig.             | ELECTRONIC DEVICES & CIRCUITS<br>FIDC DIMONTOTY           | Propert 2020-2021<br>Propert 2020-2021 |                 |                     |
| (1) (2) (2) (2) (2) (2) (2) (2) (2) (2) (2          |                                                           |                                        |                 |                     |
| Unpublished Courses (                               |                                                           |                                        |                 |                     |
| Publiss                                             |                                                           |                                        |                 |                     |
| Your Guident Course Template<br>Non COLUSE TEMPLATE |                                                           |                                        |                 |                     |
| ->I = INSTRUCTURE                                   |                                                           |                                        |                 |                     |
| Type here to search                                 | o =i 🐂                                                    | ~ * * *                                | 0 9             | ø 📀 🧆               |

Principal

PRINCIPAL G. Pullaiah College of Engg. & Tech Nandikotkur Road-Venkayapalli (V), KURNOOL - 518 452

#### b) NPTEL/ Swayam Videos

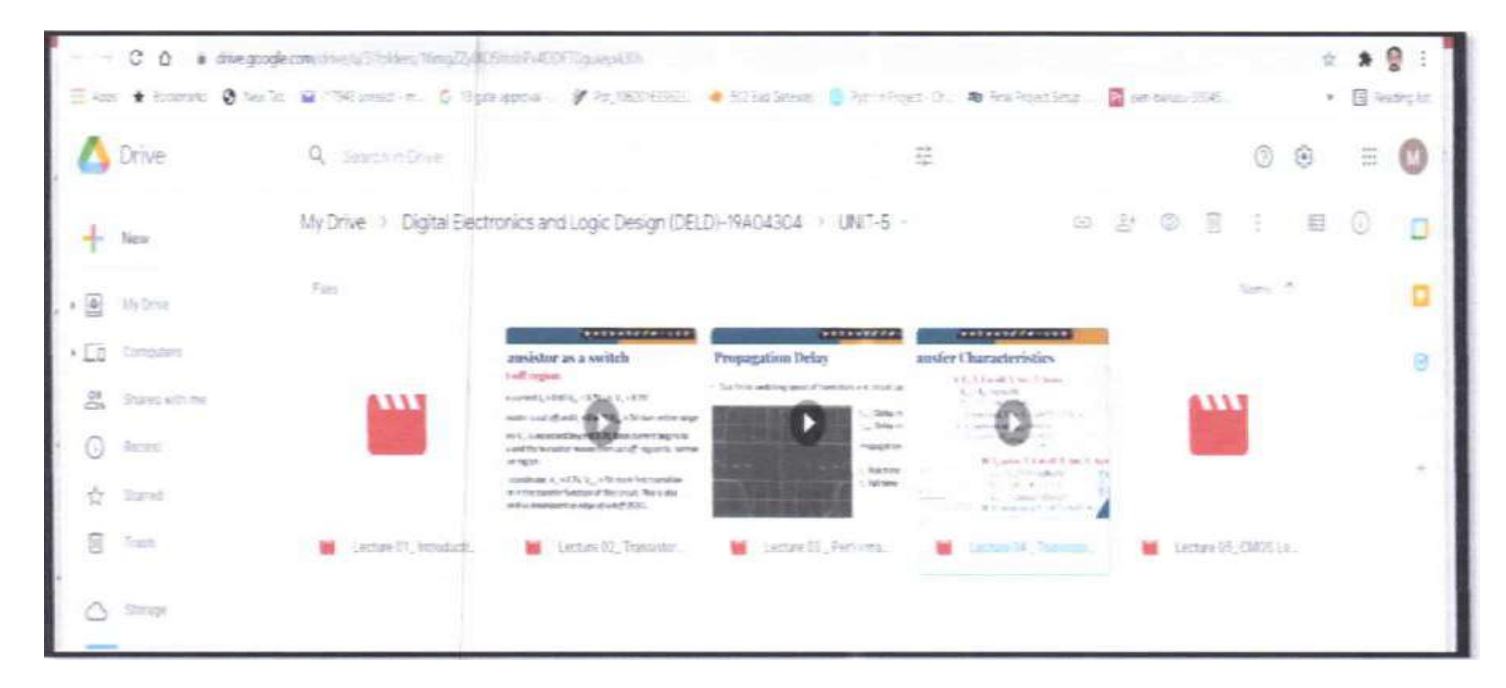

| Internet Protocol                                                                                                    |                                       | About the Course                                           | Avk a Guestion Progress Mentor Review As                                                                                                    |
|----------------------------------------------------------------------------------------------------|---------------------------------------|------------------------------------------------------------|----------------------------------------------------------------------------------------------------|
| Lecture 1                                                                                                    | 8 : Transpor                          | t Layer Primitives                                         |                                                                                                    |
|                                                                                                    |                                       | Transport Se                                               | ervice Primitives                                                                                                    |
| • To                                                                                                    | allow users                           | to access transport                                        | t service, the transport layer must pr                                                                                                    |
|                                                                                                    |                                       |                                                            |                                                                                                    |
|                                                                                                    |                                       |                                                            | Maaning                                                                                                    |
|                                                                                                    |                                       | and a second second second second second second            | Block until some oppens ties to opposit                                                                                                    |
|                                                                                                    | a local reaction in the second second | and the same as a solution of the same the two sets of the | Actively attempt to establish a connection                                                                                                    |
|                                                                                                    | SEND                                  | DATA                                                       | Bendinkarrentium                                                                                                    |
|                                                                                                    | RECEIVE                               | (none)                                                     | Distain west of DATA's particular services                                                                                                    |
|                                                                                                    | DISCONNECT                            | DISCONNECTION RED                                          | Request a release of the connection                                                                                                    |
|                                                                                                    |                                       |                                                            |                                                                                                    |
|                                                                                                    |                                       |                                                            | The second second second second second second second second second second second second second second second s                                                                                                    |
| and the second second se |                                       |                                                            |                                                                                                    |
|                                                                                                    | Lecture 1                             | Lecture 18 : Transport                                     | Lecture 18 Transport Layer Primitives<br><b>Transport Set</b><br>• To allow users to access transport<br>some operations to the application<br><u>Primitive Packet sent</u><br><u>USTEN (none)</u><br><u>CONNECT CONNECTION REQ.</u><br><u>SEND DATA</u><br><u>RECEIVE (none)</u> |

Principal

#### c) Virtual Labs

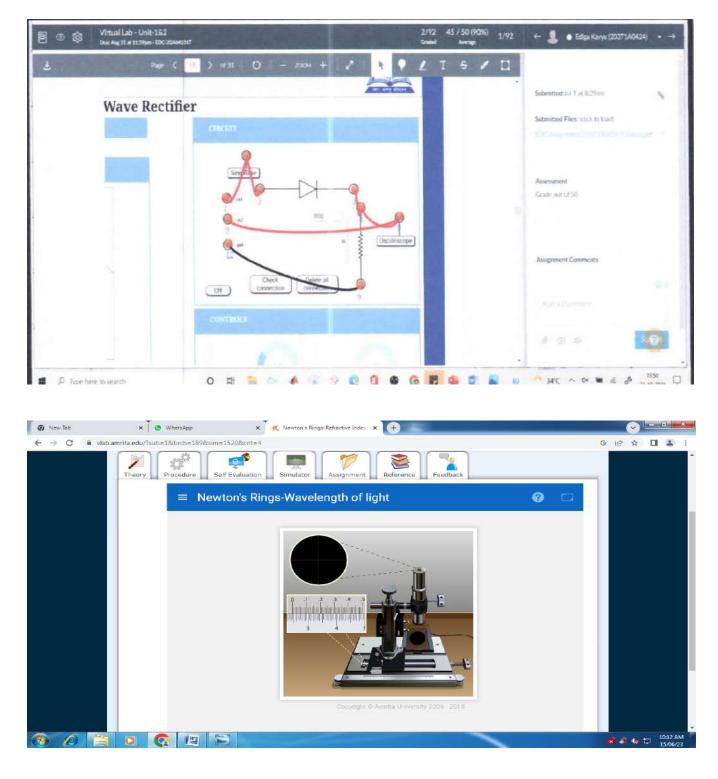

Principal

#### **BEST PRACTICE -2**

Title of the Practice: <u>e- Governance</u>

#### **Goal of the Practice:**

The goal of the practice is to provide effective and easy way to automate the functionalities of the Institute and to provide information about the students and staff to the stake holders by way ofdigital campus software and college website. Digital campus software which is being used by our institute provides various types of educational related services like maintaining attendance, internal marks, work load of staff members, leave history, mentoring data etc., thereby reducing human error and paper work. The college website www.gpcet.ac.in provides information about the various departments of the institution, vision, mission, placement details, facilities provided etc.

#### **Context**:

Our institute has an intake of 600 UG students and 174 PG students every year and has a total strength of around 3000 students in the campus. To maintain the records of all these students manually is a huge task and there are chances of committing errors. Hence digital campus software is being used by our Institute to store information about various types of educational related services like maintaining attendance, internal marks, work load of staff members, leave history, mentoring data etc., thereby reducing human error and paper work.

#### Practice:

Digital campus software is loaded with main features like Admissions, Academics, Correspondence, Library, Administration etc. by which the details of attendance, internal marks, work load of staff members, leave history, back logs of students, mentoring data etc. which can be accessed when necessary by both the staff as well as the student using their Login Id and Passwords.

The access to the software can also be done through the institute website <u>www.gpcet.ac.in</u>.

#### **Evidence of Success**

- The information regarding any student or staff can be accessed in minimum amount of time.
- The analysis of marks and attendance can also done easily.
- ✤ As the log-in access is also given to the parents, the parents are being able to access the information about attendance, marks etc of their wards in minimum amount of time.
- ✤ Effective management of resources.
- Interaction between the faculty and students has also increased.
- The information is stored centrally and no redundant data is stored.

#### **Problems encountered and Resources required**

- There will be problem in accessing the data when the network is down.
- There is a chance of files getting corrupted.
- ✤ A separate high configuration server is to be allotted for this software.

### **E-** Governance screen shots Login Sheets:

G Pullaiah College of Engineering and Technology has ERP software which covers the following areas of operation

The screen shots E- Governance software as follows

- 1. Administration
- 2. Finance and Accounts
- 3. Student Administration and Support
- 4. Examination
- 5. Library

| S No | E- Governance area   | Screen shots Description        |
|------|----------------------|---------------------------------|
|      | A 1 • • / /•         | ERP Home page                   |
| 1    | Administration       | ERP Login page                  |
|      |                      | ERP Modules                     |
| 2    | Finance and Accounts | ERP Home page (Tally)           |
| Δ    |                      | ERP Login page (Tally)          |
|      | Student              | ERP Login page (Digital campus) |
| 3    | Administration and   | ERP Modules (Digital campus)    |
| 5    | Support              | ERP Home page (gpcet.ac.in)     |
|      |                      | ERP Modules (gpcet.ac.in)       |
| 4    | Examination          | ERP Login page                  |
| 4    | Examination          | ERP GPCET Portal                |
|      |                      | ERP Home page                   |
| 5    | Library              | ERP Login page                  |
|      |                      | ERP Modules                     |

Principal

## **Concept (Bio Metric)**

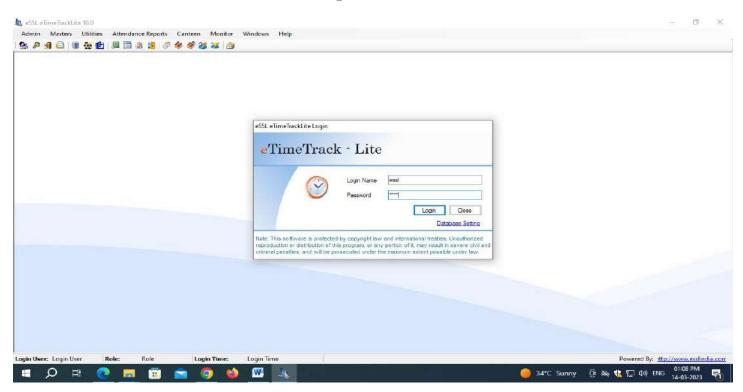

## **Concept Home page & Login page**

|             | el Database Down |              | our resor borninged | [] Download | Logo from beginning |               |                 |                           | Download USB | Location Al |  |
|-------------|------------------|--------------|---------------------|-------------|---------------------|---------------|-----------------|---------------------------|--------------|-------------|--|
| Device Name | Conn Type        | IP Address   | Device Type         | Location    | Last Log Date       | Last Log Time | Logs Downloaded | Status                    |              |             |  |
| 01          | Tcp/IP           | 172.16.16.38 | Attendance          |             | 15-Jun-2023         | 17:11:58      | 81813/81813     | Last Download 19-Jun-2023 | 17:15        |             |  |
| USB         | USB              |              | Attendance          |             |                     | 10            |                 | 5                         |              |             |  |
|             |                  |              |                     |             |                     |               |                 |                           |              |             |  |
|             |                  |              |                     |             |                     |               |                 |                           |              |             |  |
|             |                  |              |                     |             |                     |               |                 |                           |              |             |  |
|             |                  |              |                     |             |                     |               |                 |                           |              |             |  |
|             |                  |              |                     |             |                     |               |                 |                           |              |             |  |
|             |                  |              |                     |             |                     |               |                 |                           |              |             |  |
|             |                  |              |                     |             |                     |               |                 |                           |              |             |  |
|             |                  |              |                     |             |                     |               |                 |                           |              |             |  |
|             |                  |              |                     |             |                     |               |                 |                           |              |             |  |
|             |                  |              |                     |             |                     |               |                 |                           |              |             |  |
|             |                  |              |                     |             |                     |               |                 |                           |              |             |  |
|             |                  |              |                     |             |                     |               |                 |                           |              |             |  |
|             |                  |              |                     |             |                     |               |                 |                           |              |             |  |
|             |                  |              |                     |             |                     |               |                 |                           |              |             |  |
|             |                  |              |                     |             |                     |               |                 |                           |              |             |  |
|             |                  |              |                     |             |                     |               |                 |                           |              |             |  |
|             |                  |              |                     |             |                     |               |                 |                           |              |             |  |
|             |                  |              |                     |             |                     |               |                 |                           |              |             |  |
|             |                  |              |                     |             |                     |               |                 |                           |              |             |  |
|             |                  |              |                     |             |                     |               |                 |                           |              |             |  |

Ivin: Principal

# **Tally Software**

| P: Frint       M: E: Mail       O: Uproad       S: TallyShop       G: Language       K: Keyboard       K: Control Centre       H: Help         Gateway of Tally       Current Period       Current Date       Cerl + N       E         List of Selected Companies       Date of Last Entry       Company Tafo.       Image: Company Tafo.       Image: Company Tafo.         Select Company       Date of Last Entry       Select Company       Image: Company Tafo.       Image: Company Tafo.       Image: Company Tafo.         Select Company       Backup       Backup       Backup       Backup       Image: Company Entry       Image: Company Entry |                   |
|----------------------------------------------------------------------------------------------------|-------------------|
| Current Period Current Date List of Selected Companies Name of Company Date of Last Entry Company Info. Select Company Login as Remote User Create Company Backup                                                                                                    |                   |
| List of Selected Companies Name of Company Dete of Last Entry Company Info. Select Company Login as Remote User Create Company Backup                                                                                                    |                   |
| Name of Company Date of Last Entry Company Info. Select Company Login as Remote User Create Company Backup                                                                                                    |                   |
| Name of Company Date of Last Entry Company Info. Select Company Login as Remote User Create Company Backup                                                                                                    |                   |
| Company Tnfo.  Select Company Login as Remote User Create Company Backup                                                                                                    |                   |
| Select Company<br>Login as Remote User<br>Create Company<br>Backup                                                                                                    |                   |
| Login as Remote User<br>Greate Company<br>Backup                                                                                                    |                   |
| Login as Remote User<br>Greate Company<br>Backup                                                                                                    |                   |
| Create Company<br>Backup                                                                                                    |                   |
| Васкир                                                                                                    |                   |
|                                                                                                    |                   |
|                                                                                                    |                   |
| Resure                                                                                                    |                   |
|                                                                                                    |                   |
| Quit                                                                                                    |                   |
|                                                                                                    |                   |
|                                                                                                    |                   |
|                                                                                                    |                   |
|                                                                                                    |                   |
|                                                                                                    |                   |
|                                                                                                    |                   |
| Product Version & Updates Chd + All + 1 License & Services Out + All + 1 Configuration Chd + All + F Calculator Chd + All + F     Sorios A Rolozeo 6.6.3 Serial Number 143447908 Gold Catoway CPCET-PC:0909     (actor + 1 - 2 - 2 - 2 - 2 - 2 - 2 - 2 - 2 - 2 -                                                                                                    |                   |
| TDLs: 2 of 2 loaded Account Id accountant@gpcet.ac.in                                                                                                    |                   |
|                                                                                                    |                   |
| Tally_ERP 9         I>         IIII           Tally MAIN -→ Company Info.         © Tally Solutions Pvt Ltd, 1988-2020         Mon. 19 Jun. 2023         15:48:43                                                                                                    |                   |
|                                                                                                    | :48 PM<br>/6/2023 |

# **Tally Home Page**

| Tally.ERP 9    |                                              |                                                 |           |                                                       |               | -                      |                                                                                                    |                   |                   |                                                                                                    |
|----------------|----------------------------------------------|-------------------------------------------------|-----------|-------------------------------------------------------|---------------|------------------------|----------------------------------------------------------------------------------------------------|-------------------|-------------------|----------------------------------------------------------------------------------------------------|
| P: Print       | E:Export                                     | M:E-Mail                                        | Ostupload | S: TallyShop                                          | G:Language    | K: Keyboard            | K: Control Centre                                                                                                    | H: Support Centre | H: Help           | Eff: Select Cmp                                                                                                    |
| Name of Com    | Current Period<br>1-4-2023 to 31-3-2024<br>1 | Ist of Selected Com                             |           | lun, 2023<br>Date of Last Entry<br><b>15-Jun-2023</b> | Crd + Alt + 1 | Casfiguration          | Cateway of Tally<br>Masters<br>Accounts Into.<br>Tansactions<br>Accounting Vouchers<br>Counting Vouchers<br>Unimes<br>Import Data<br>Barking<br>Bark Publis<br>Matt & Compliance<br>Audit<br>Audit & Compliance<br>Audit<br>Audit & Compliance<br>Espans<br>Matt Account Printing<br>Display<br>Mutt Account Printing | <i>і</i> с<br>9   | Ctri + H          | F2: Date F2: Date F2: Period F3: Company F3: Company F3: Connect F4: Connect F4: Discomment Q: Synchroninal Y: Sync Salactad |
|                | or simplicity<br>by ERP 9                    | Series A Roleas<br>(Latest)<br>TDLs: 2 of 2 log | e 6.6.3   | Senal Number<br>755 expired on                        |               | Gateway<br>ODBC Server | GPCET-PC: 0990<br>5000<br>B Tally Solutions Pv                                                                                                    | 1>                | Mon, 19 Jun, 2023 | F11: Features<br>F12: Configure                                                                                              |
| rady would > ( |                                              |                                                 |           |                                                       |               | _                      | er rany solutions Py                                                                                                    | 1 110, 1908-2020  | won, 1970n, 2923  | 124                                                                                                    |
| (7)            |                                              |                                                 |           |                                                       |               |                        |                                                                                                    |                   | 🕹 🛄 🐏             | Q 2 4:50 PM                                                                                                    |

2 hin 2

## **GPCET Software**

| ← → C <sup>a</sup> digitalcampus.msmfclasses.com.94/Default |                                  |                        | ©= <u> </u>                              | : 🖈 🗆 🙆 :    |
|-------------------------------------------------------------|----------------------------------|------------------------|------------------------------------------|--------------|
|                                                             | Pigita                           | al Campus              |                                          | Ĩ            |
|                                                             | Sign In to Sm                    | art Campus             |                                          |              |
|                                                             | gpcetprincipal                   | ~                      |                                          |              |
| - 9                                                         | Password                         | Forget Password ?      |                                          | 15           |
| C E                                                         |                                  | ~                      |                                          | X. Sta       |
|                                                             | Con                              | inue                   | e la la la la la la la la la la la la la | r.           |
| CO1 (5).pdf                                                 | Student-1_merged.pdf     Removed | fwdgpcetedcactivitizip | FORM-16-A & B 20rar                      | Show all X   |
| 💷 🔎 🖻 💼 🔦 🖉                                                 | *                                |                        | ^ ፬ ቀን 📴 🧟 👛 🤹 🛄 🖙 🕼                     | ENG 12:06 PM |

Login Page

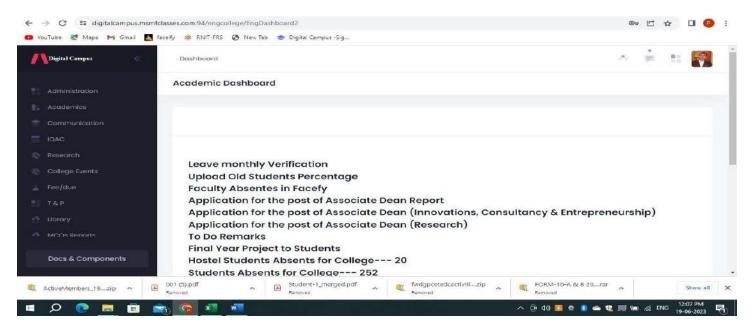

**Principal Dash Board** 

Principal

PRINCIPAL G. Pullaiah College of Engg. & Tech Nandikotkur Road-Venkayapalli (V), KURNOOL - 518 452

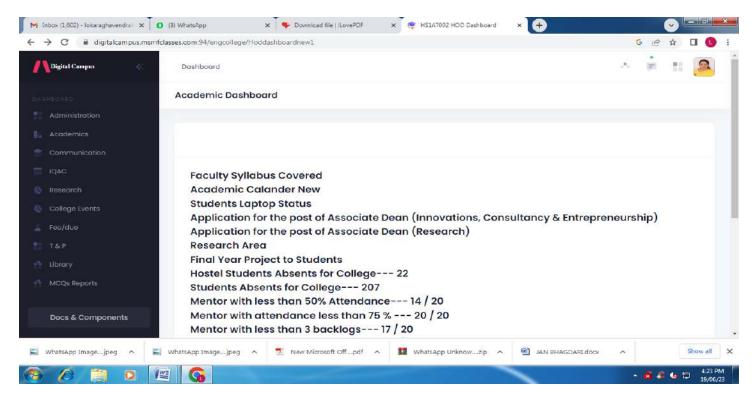

## **HOD Dash Board**

| Digital Campus                            | Dashboard                                                                                                    | - = ti 🧸                |
|-------------------------------------------|----------------------------------------------------------------------------------------------------|-------------------------|
| ASHROARD.                                 | Academic Dashboard                                                                                                    |                         |
| Administration                            |                                                                                                    |                         |
| Academics                                 | Faculty Syllabus Covered                                                                                                    |                         |
| Communication                             | students Laptop Status                                                                                                    |                         |
| IQAC                                      | Mentees Laptop Status                                                                                                    |                         |
| S Research                                | Application for the post of Associate Dean (Innovations, Consultan<br>Application for the post of Associate Dean (Research)                                                                                                    | ncy & Entrepreneurship) |
|                                           |                                                                                                    |                         |
| College Events                            | Final Year Project to Students                                                                                                    |                         |
| College Events<br>Fee/due                 | Final Year Project to Students<br>Hostel Students Absents for College 2                                                                                                    |                         |
|                                           | Final Year Project to Students<br>Hostel Students Absents for College 2<br>Students Absents for College 29                                                                                                    |                         |
| Fee/due<br>T&P                            | Final Year Project to Students<br>Hostel Students Absents for College 2                                                                                                    |                         |
| Fee/due<br>T&P<br>Library                 | Final Year Project to Students<br>Hostel Students Absents for College 2<br>Students Absents for College 29<br>Mentees with less than 50% Attendance 1                                                                                     |                         |
| Fee/due<br>T&P<br>Library                 | Final Year Project to Students<br>Hostel Students Absents for College 2<br>Students Absents for College 29<br>Mentees with less than 50% Attendance 1<br>Mentees with attendance less than 75 % 22                                        |                         |
| Eee/due<br>T&P<br>∱Library                | Final Year Project to Students<br>Hostel Students Absents for College 2<br>Students Absents for College 29<br>Mentees with less than 50% Attendance 1<br>Mentees with attendance less than 75 % 22<br>Mentees with less than 3 backlogs 6 |                         |
| Tee/due<br>T&P<br>Library<br>MGQs Reports | Final Year Project to Students<br>Hostel Students Absents for College 2<br>Students Absents for College 29<br>Mentees with less than 50% Attendance 1<br>Mentees with attendance less than 75 % 22<br>Mentees with less than 3 backlogs 6 |                         |

**Faculty Dash Board** 

Principal

PRINCIPAL G. Pullaiah College of Engg. & Tech Nandikotkur Road-Venkayapalli (V), KURNOOL - 518 452

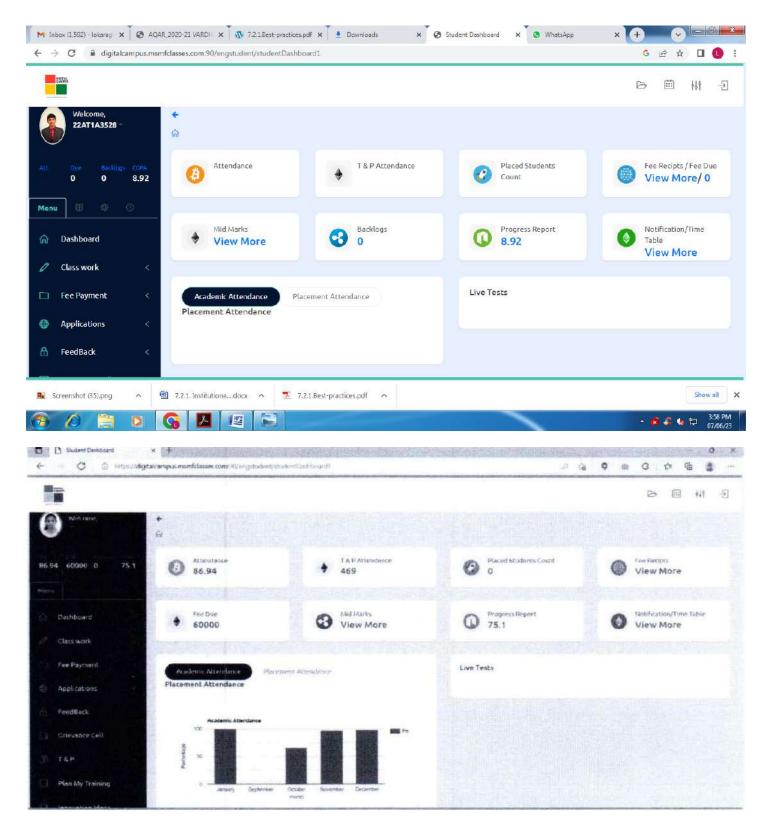

**Digital campus (Students Home Page)** 

Principal

| M Inbax (1.592) - lokareg 🗙 🚺 AQAR_2                                                                                                    | 020-21 VARDH 🗙 🗍 🐼 1      | 7.2.1.Best-practices.pdf                                                                                                    | x Downloads X                                                                     | G Fee Receipts               | × S WhatsAp               | • ×    | + •                     | 0 X                 |
|----------------------------------------------------------------------------------------------------|---------------------------|----------------------------------------------------------------------------------------------------|-----------------------------------------------------------------------------------|------------------------------|---------------------------|--------|-------------------------|---------------------|
| ← → C ≧ digitalcampus.msmfcl                                                                                                    | asses.com:90/engstuder    | nt/FeeReceipt                                                                                                    |                                                                                   |                              |                           |        | G @ # 0                 | -                   |
|                                                                                                    |                           |                                                                                                    |                                                                                   |                              |                           |        |                         | 1                   |
| 22AT1A3528 -                                                                                                    | <b>€</b><br>⋒             |                                                                                                    |                                                                                   |                              |                           |        |                         |                     |
| Att. Due Becklogs CGPA<br>0 0 8.92                                                                                                    | Fee Receipts              | DATE                                                                                                    | RECEIPTNO                                                                         | DATE                         | YEAR                      | PAID   | ACTION                  |                     |
| Menu 🗉 🕸 🔿                                                                                                    |                           | 2/03/2022                                                                                                    | GPCET/201837181                                                                   | 12/03/2022                   | 1                         | 48000  | View More               |                     |
| ିଲ Dashboard                                                                                                    | 2 1                       | 1/07/2022                                                                                                    | GPCET/201836022                                                                   | 11/07/2022                   | 1                         | 10000  | View More               |                     |
| 🖉 Class work 🛛 <                                                                                                    |                           |                                                                                                    |                                                                                   |                              |                           |        |                         |                     |
| 🗀 Fee Payment 🛛 🔿                                                                                                    |                           |                                                                                                    |                                                                                   |                              |                           |        |                         |                     |
| Applications <                                                                                                    |                           |                                                                                                    |                                                                                   |                              |                           |        |                         |                     |
| G FeedBack < <                                                                                                    |                           |                                                                                                    |                                                                                   |                              |                           |        |                         |                     |
|                                                                                                    |                           |                                                                                                    |                                                                                   |                              |                           |        |                         |                     |
| 🐱 Screenshot (35).png 🧄 🔮                                                                                                    | 7.2.1. Institutionadocx   | ↑ 7.2.1.8                                                                                                    | est-practices.pdf                                                                 |                              |                           |        | She                     | w all X             |
| 📀 🖉 🚞 🖸 🔇                                                                                                    |                           |                                                                                                    |                                                                                   |                              |                           |        | - 💰 🖇 😓                 | 3:58 PM<br>07/06/23 |
| D Leave Status × +                                                                                                    |                           |                                                                                                    |                                                                                   |                              | Master States             |        |                         | 0 ×                 |
| ← C & Hits#dgitalcampu                                                                                                    | a.msmfclasses.com.30/en-3 | college-LaweApaly/cut                                                                                                    |                                                                                   |                              | in the second second      | 6 9    | © G 10 @                | s                   |
|                                                                                                    |                           |                                                                                                    |                                                                                   |                              |                           |        | <b></b>                 | 1 1                 |
| Welcone, +<br>Pipshitha - Gittor                                                                                                    | me > Acedenika > Leeve >  | Leave Report > Leave A                                                                                                    | eply Status                                                                       |                              | Academ                    | de Peu | incled Status Real      | 3                   |
| 0.86 93.1 2.0                                                                                                    |                           |                                                                                                    |                                                                                   |                              |                           |        | For Reports             | iş •                |
| Merroy                                                                                                    | - Lazve Status            | 24412 (P > 244                                                                                                    |                                                                                   |                              |                           |        |                         |                     |
| Dashboard                                                                                                    | 1 Your Laave He           | us Been Approved en Mon,3                                                                                                    | 28-Feb 12,2122 For CesuelLeeve,Fell Deg                                           | Your Leave Appoved on Wed,   | 12-Mar 03,2022 13-11-36   |        |                         |                     |
| Contraction Academics                                                                                                    |                           | and the second second | 6-Jan 01,2022 For CasualLeave, Full Day                                           | and the second second        | TODA AN AN AN AN AN AN AN |        |                         |                     |
| Communication                                                                                                    |                           |                                                                                                    | 8-Dec 12,2021 For CasualLeave,Fell Day<br>27-Dec 12,2021 For CasualLeave,Full Day |                              |                           |        |                         |                     |
| O IQAC                                                                                                    | S Your Leave Hi           | as Been Approved on Fr(,24                                                                                                    | -Dec 12,2021 For CasualLasve,Full Day                                             | four Leave Appaved on Tue,21 | Dec 12,2021 15-42-28      |        |                         |                     |
| Research                                                                                                    | 4 Your Leave Hi           | as Been Approved on Thu,2                                                                                                    | 3-Dec 12,2021 For CasualLawve,Full Day                                            | Your Leave Appoved on Tue,2  | 1-Dec 12,2021 15-42-25    |        |                         |                     |
| TSP                                                                                                    |                           |                                                                                                    | 22-Dec 13,2021 For CasualLeave,Foll Da                                            |                              |                           |        |                         |                     |
| Services                                                                                                    |                           | (manual) (manual) (manual) (m                                                                                                    | 22-Nov 11,2021 For CasualLasve,Full De<br>28-Nov 11,2021 For CasualLasve,Full De  |                              |                           |        | mare Strangerformer aut |                     |
| 🗇 Video Lectures                                                                                                    |                           |                                                                                                    |                                                                                   |                              |                           |        |                         |                     |
| and the second second se |                           |                                                                                                    |                                                                                   |                              |                           |        |                         |                     |

Principal 2

| 255244               |          |               |             |                        |           | Ð         | <b>前</b> | -5 |
|----------------------|----------|---------------|-------------|------------------------|-----------|-----------|----------|----|
|                      |          |               |             |                        |           |           |          |    |
| 22AT1A3528 -         | F.       |               |             |                        |           |           |          |    |
|                      | a        |               |             |                        |           |           |          |    |
| L. Ove Backlogs COPA | 1 year 1 | sem Mid Marks |             |                        |           |           |          | _  |
| 0 0 8.92             | SNO      | STUDENTROLLNO | SUBJECTCODE | SUBJECTNAME            | MID1MARKS | MIDZMARKS | MIDAVG   |    |
| inu 🖩 @              | 1        | 22AT1A3528    | A30002      | Mathematics-I          | 25        | 31        | 30       |    |
| Dashboard            | 2        | 22AT1A3528    | A30005      | CHEMISTRY              | 29        | 38        | 36       |    |
|                      | 3        | 22AT1A3528    | A30501      | PYTHON PROGRAMMING     | 33        | 40        | 39       |    |
| Class work <         | 4        | 22AT1A3528    | A33501      | FOUNDATIONS FOR IOT    | 29        | 33        | 32       |    |
| Fee Payment <        | 5        | 22AT1A3528    | A30302      | ENGINEERING WORKSHOP   |           |           | 35       |    |
| Applications <       | 6        | 22AT1A3528    | A30502      | PYTHON PROCRAMMING LAB |           |           | 32       |    |
|                      | 7        | 22AT1A3528    | A30009      | CHEMISTRY LAB          |           |           | 39       |    |
| ) FeedBack <         | 8        | 22AT1A3528    | A33502      | FOUDATIONS FOR IOT LAB |           |           | 35       |    |
|                      |          |               |             |                        |           |           |          |    |

# **Digital campus – MODULES**

# **Digital campus – Library**

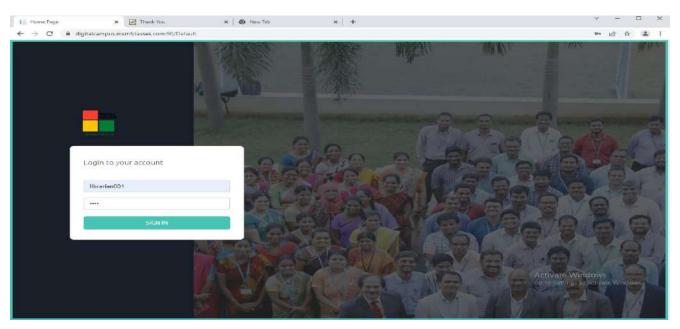

**Digital campus Login Page** 

Principal

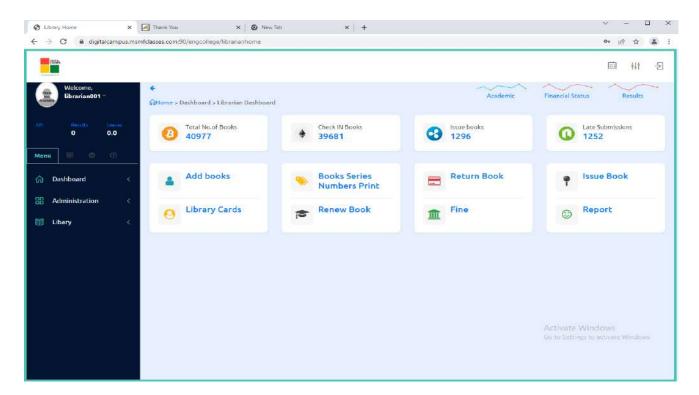

# **Digital campus Home Page**

| 🕲 issue Books                | K 🕅 Thank You X   🕢 New Tab                  | ×   +                           | × - 🗆 ×                                                   |
|------------------------------|----------------------------------------------|---------------------------------|-----------------------------------------------------------|
| ← → C 🔒 digitalcampus        | msmfclasses.com:90/engcollege/LyCheckoutBook |                                 | 순 🖈 🏝 :                                                   |
|                              |                                              |                                 | iii +↓† -∋                                                |
| Uibrarian001 -               | €<br>Gittome > Libary > issue Book           | Academic                        | Financial Status Results                                  |
| APP Results Leaves<br>0 0.0  | Issue Books<br>ZOAT 1A03 18                  | 26808                           |                                                           |
| Menu 🎟 🐵 🔿                   | Kodgire VD                                   | Material Science and Metallurgy |                                                           |
| Dashboard     Administration | 14                                           | Fine Status                     |                                                           |
|                              | Date Type                                    | Cld Date Current Date           |                                                           |
| E Libary                     | 04-03-2022 02:26 PM                          |                                 |                                                           |
|                              | Submit                                       |                                 |                                                           |
|                              |                                              |                                 | Activate Windows<br>Go to Settlings to lictivate Windows. |

**Digital campus Issue Page** 

Principal

PRINCIPAL G. Pullaiah College of Engg. & Tech Nandikotkur Road-Venkayapalli (V), KURNOOL - 518 452

| Shttps://digitalcampus.msmfclass × | 🛃 Thank You 🗙 🖨 New Tab                 | ×   +                 |          |                                      | ~ - o ×    |
|------------------------------------|-----------------------------------------|-----------------------|----------|--------------------------------------|------------|
| ← → C 🔒 digitalcampus.msmt         | rclasses.com:90/engcollege/LyReturnBook |                       |          |                                      | 🖻 🖈 😩 i    |
| TOTAL                              |                                         |                       |          |                                      | iii 41 - E |
| Welcome,<br>librarian001           | €<br>∰Home > Libary > Return Book       |                       | Academic | Financial Status                     | Results    |
| IAPI Reputs Leaves<br>0 0.0        | Library Book Return                     |                       |          |                                      |            |
| Menu 🗄 🕕 🗇                         | Employee / Student Id                   | 20AT1A05B5            |          |                                      |            |
| 🎧 Dashboard <                      | Book ID                                 | 11220                 |          |                                      | 1          |
| Haministration <                   | Date Type                               | Old Date Current Date |          |                                      |            |
| 🗐 Libary <                         | Submit                                  |                       |          |                                      |            |
|                                    |                                         |                       |          |                                      |            |
|                                    |                                         |                       |          |                                      |            |
|                                    |                                         |                       |          |                                      |            |
|                                    |                                         |                       |          |                                      |            |
|                                    |                                         |                       |          | Activate Wind<br>Go to Settings to a |            |
|                                    |                                         |                       |          |                                      |            |

# **Digital campus Returns Page**

| heck Out Books Library 🗙 📈 T                                                                                                    | hahk You          | × 🕘 New Tab                 |        | ×   +          |                                                |                         | v – (               |     |
|----------------------------------------------------------------------------------------------------|-------------------|-----------------------------|--------|----------------|------------------------------------------------|-------------------------|---------------------|-----|
| O G digitalcampus.msmfclas                                                                                                    | ses.com:90/engcol | llege/Lybooksreports        |        |                |                                                |                         | <i>⊵</i> ☆          | 4   |
| CALCULAR CONTRACTOR OF CONTRACTOR OF CONTRACTO |                   |                             |        |                |                                                |                         | #\$†                | ł   |
| Welcome,<br>librarian001 -                                                                                                    |                   |                             |        |                | Academic                                       | Financial St            | atus Results        |     |
| Results Lowers<br>0 0.0                                                                                                    | Check Out Boo     | ake Ubravi                  |        |                |                                                |                         |                     |     |
| <b>u</b> ] (# 0 (0                                                                                                    | GPCET             |                             |        |                | ♥ 04-01-2021                                   |                         | •                   |     |
| Dashboard <                                                                                                    | 04-03-2022        | 2                           |        | c              | Oissued Books Returned Books                   |                         |                     |     |
| Administration <                                                                                                    | Get               | a                           |        |                |                                                |                         |                     |     |
| Libary <                                                                                                    |                   | HERID ISSUE DATE TIME       | NODAYS | LASTSUBMISSION | титьв                                          | AUTHOR                  | PUBLISHER           |     |
|                                                                                                    | 1 CSE1            | 1at020 26/02/2021 10:45 AM  | 14     | 12/03/2021     | Engineering physics practicles                 | Padma Suvarna R         | NUAPH               | 193 |
|                                                                                                    | 2 CSE1            | 1at020 26/02/2021 10:02 AM  | 3      | 01/03/2021     | Engineering physics practicles                 | Padma Suvarna R         | NUAPH               | 3   |
|                                                                                                    | 3 CSET            | 1at020 26/02/2021 10:23 AM  | 2      | 28/02/2021     | Oracle High peroformance tuning for 9i and 10g | Powell Gavin            | ELSEVIER            | 3   |
|                                                                                                    | 4 18AT            | T1A0319 26/02/2021 10:11 AM | 0      | 26/02/2021     | Fourier series and Boundary value problems     | Brown Jamesward         | тмн                 |     |
|                                                                                                    | 5 20AT            | T1A05B5 02/03/2021 02:09 PM | 14     | 16/03/2021     | Engineering Mathematics                        | lyengar TKV             | S.Chand             | 3   |
|                                                                                                    | 6 17AT            | T1A0103 20/01/2021 02:58 PM | 14     | 03/02/2021     | Quantitative Aptitude                          | Aggarwal RS<br>Activate | S.Chand<br>Windows  | 21  |
|                                                                                                    |                   | T1A0548 02/03/2021 02:43 PM | 14     | 16/03/2021     | Engineering Mathematics, Vol.II                | lyengar TKV             | S.Chand Wate Window | -   |
|                                                                                                    | 7 20AT            | 02/03/2021 02:45 PM         |        |                |                                                | 12022                   |                     | -   |

**Digital campus Returns Report** 

Principal

## **SMART CAMPUS**

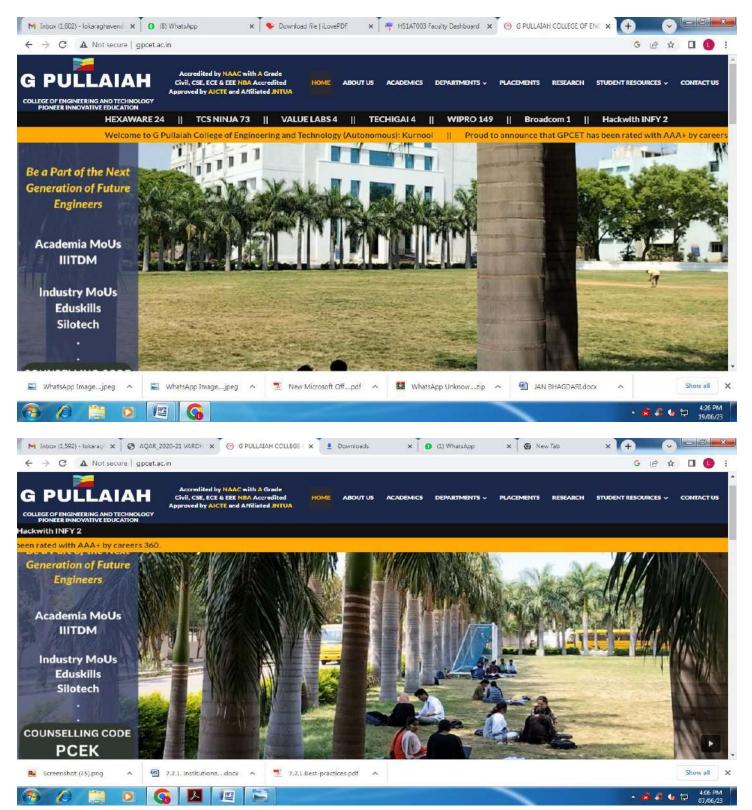

|                                                                                                    |                                                                                                    |                                                                                                    |                                                                                          |                                                                                                    | The second second second second second second second second second second second second second second second se                                                                                                    |
|----------------------------------------------------------------------------------------------------|----------------------------------------------------------------------------------------------------|----------------------------------------------------------------------------------------------------|------------------------------------------------------------------------------------------|----------------------------------------------------------------------------------------------------|----------------------------------------------------------------------------------------------------|
| - → C ▲ Not secure   g                                                                                                    | pcet.ac.in                                                                                                    |                                                                                                    |                                                                                          |                                                                                                    | G 🖻 🖈 🛛 🕕                                                                                                    |
| <b>B PULLAIAI</b>                                                                                                    | Approved by AICTE and Affil                                                                                                    | Accredited HOME ABOUT US                                                                                                    | ACADEMICS DEPARTMENTS ~                                                                  | PLACEMENTS RESEARCH S                                                                                                    | TUDENT RESOURCES ~ CONTACT US                                                                                                    |
|                                                                                                    |                                                                                                    |                                                                                                    |                                                                                          | HEX                                                                                                    | AWARE 24    TC5 NINJA 7                                                                                                    |
| AAA+ by careers 360.                                                                                                    |                                                                                                    |                                                                                                    |                                                                                          |                                                                                                    |                                                                                                    |
|                                                                                                    |                                                                                                    |                                                                                                    |                                                                                          |                                                                                                    |                                                                                                    |
| LOGIN                                                                                                    | LOGIN                                                                                                    | LOGIN                                                                                                    | LOGIN                                                                                    | LOGIN                                                                                                    | LOGIN                                                                                                    |
| Commun Discomer                                                                                                    |                                                                                                    |                                                                                                    |                                                                                          |                                                                                                    |                                                                                                    |
| ir Campus Placemen                                                                                                    | ES<br>11                                                                                                    |                                                                                                    |                                                                                          |                                                                                                    |                                                                                                    |
|                                                                                                    | > Mphasis                                                                                                    |                                                                                                    | <b>1</b>                                                                                 |                                                                                                    | Infac c                                                                                                    |
| JAC                                                                                                    | The Next Applied                                                                                                    | TECHNOVERT                                                                                                    | ICS                                                                                      | LEM                                                                                                    | INIOSYS                                                                                                    |
| TECHNOLOGY                                                                                                    |                                                                                                    |                                                                                                    | 000                                                                                      |                                                                                                    |                                                                                                    |
|                                                                                                    |                                                                                                    |                                                                                                    |                                                                                          |                                                                                                    |                                                                                                    |
|                                                                                                    |                                                                                                    |                                                                                                    |                                                                                          |                                                                                                    |                                                                                                    |
|                                                                                                    |                                                                                                    |                                                                                                    |                                                                                          |                                                                                                    |                                                                                                    |
|                                                                                                    |                                                                                                    | Powered by RMJ IT Solu                                                                                                    | itions PVT LTD 202                                                                       | 3                                                                                                    | ~                                                                                                    |
| Screenshot (35).png                                                                                                    | 🗐 7.2.1. Institutionadocx 🗠                                                                                                    | 7.2.1.Best-practices.pdf                                                                                                    |                                                                                          |                                                                                                    | Show all                                                                                                    |
|                                                                                                    |                                                                                                    |                                                                                                    |                                                                                          |                                                                                                    | 4.07 P                                                                                                    |
|                                                                                                    |                                                                                                    |                                                                                                    |                                                                                          |                                                                                                    | ÷ 💰 🎜 🌆 🛱 👬 67/06/                                                                                                    |
| 1996 - 1997 (A. M.                                                                                                    |                                                                                                    |                                                                                                    |                                                                                          |                                                                                                    |                                                                                                    |
|                                                                                                    |                                                                                                    | GPCET – H                                                                                                    | lome Page                                                                                |                                                                                                    |                                                                                                    |
|                                                                                                    |                                                                                                    | GPCET – H                                                                                                    | lome Page                                                                                |                                                                                                    |                                                                                                    |
| 1 Inbox (1,592) - Tokaragi 🗙 💽 🚱                                                                                                    | AQ4R_2020-21 V4RDH ★ 🙆 CSE_1                                                                                                    | GPCET - H                                                                                                    | Iome Page<br>× 0 (2) WhatsApp                                                            | × G New Tab                                                                                                    | × + •                                                                                                    |
| e and a total                                                                                                    | AQAR_2020-21 VARDH 🗴 📀 CSE_H<br>pcet.ac.in/cse_home/                                                                                                    | •                                                                                                    |                                                                                          | X 🖉 New Tab                                                                                                    |                                                                                                    |
| → C (▲ Not secure   g                                                                                                    | pcet.ac.in/cse_home/                                                                                                    | Hame – G PULLA/F 🗙 👲 Downloads                                                                                                    |                                                                                          | × 🗍 🥥 New Tab                                                                                                    | × + •                                                                                                    |
|                                                                                                    | pcet.ac.in/cse_home/<br>Accredited by NAAC with<br>Civil, CSE, ECE & EEE NBA<br>Approved by AICTE and Affi                                                                                                    | Hame – G PULLAI, X 🔮 Downloads                                                                                                    |                                                                                          |                                                                                                    | ×+ • • •                                                                                                    |
|                                                                                                    | Accredited by NAAC with<br>Civil, CSE, ECE & EEE NBA<br>Approved by AICTE and Affil                                                                                                    | Home – G PULLAI, X & Downloads                                                                                                    | ACADEMICS DEPARTMENTS ~                                                                  | placements research s                                                                                                    | × + <                                                                                                    |
| C A Not secure g                                                                                                    | Accredited by NAAC with<br>Civil, CSE, ECE & EEE NBA<br>Approved by AICTE and Affil                                                                                                    | Home - G PULLAI, X 2 Downloads                                                                                                    | ACADEMICS DEPARTMENTS   Broadcom 1    Hac                                                |                                                                                                    | × + • • • • • • • • • • • • • • • • • •                                                                                                    |
| C A Not secure g<br>PULLAIAI<br>PULLAIAI<br>LIEGE OF ENGINEERIING AND TECHNOR<br>PIONEER INNOVATIVE EDUCATION<br>I TCS NINJA 73 II<br>IIalah College of Engineering                                                                                                    | Accredited by NAAC with<br>Civil, CSE, ECE & EEE NBA<br>Approved by AICTE and Affil<br>CCY<br>VALUE LABS 4    TEC                                                                                                    | Hame – G PULLAI, X 2 Downloads<br>h A Grade<br>Accredited<br>hated INTUA<br>HIGAI 4    WIPRO 149   <br>S): Kurnool    Proud to annou                                                                                                    | ACADEMICS DEPARTMENTS -  Broadcom 1    Hacl  unce that GPCET has been re                 | placements research s<br>kwith INFY 2                                                                                                    | × +<br>G B A □ 0<br>TUDENT RESOURCES - CONTACT US<br>0.                                                                                                    |
| C A Not secure g<br>PULLAIAI<br>LEGE OF ENGINEERING AND TECHNOR<br>PIONEER INNOVATIVE EDUCATION<br>I TCS NINJA 73 II<br>Ialah College of Engineering<br>cements ege of Engineering                                                                                                    | Accradited by NAAC with<br>Civil, CSE, ECE & EEE NBA<br>Approved by AICTE and Affili<br>Cov<br>VALUE LABS 4    TECH<br>and Technology (Autonomous)<br>and Technology (Autonomous)                                                                                                    | Home – 6 PULLAL X Downloads<br>A Grade<br>Accredited<br>HIGAI 4    WIPRO 149   <br>S: Kurnool    Proud to annou<br>HEXAWARE 24                                                                                                    | ACADEMICS DEPARTMENTS -  Broadcom 1    Hacl  Ince that GPCET has been re  TCS NINJA 73 V | PLACEMENTS RESEARCH 5<br>kwith INFY 2<br>ated with AAA+ by careers 36                                                                                                    | × +<br>G ☆ ☆ □ 0<br>TUDENT RESOURCES → CONTACT U                                                                                                    |
| C A Not secure g<br>PULLAIAI<br>LEGE OF ENGINEERING AND TECHNOL<br>PIONEER INNOVATIVE EDUCATION<br>I TCS NINJA 73 II<br>Ialah College of Engineering                                                                                                    | Accradited by NAAC with<br>Civil, CSE, ECE & EEE NBA<br>Approved by AICTE and Affili<br>Cov<br>VALUE LABS 4    TECH<br>and Technology (Autonomous)<br>and Technology (Autonomous)                                                                                                    | Hame – G PULLAI, X 2 Downloads<br>h A Grade<br>Accredited<br>hated INTUA<br>HIGAI 4    WIPRO 149   <br>S): Kurnool    Proud to annou                                                                                                    | ACADEMICS DEPARTMENTS -  Broadcom 1    Hacl  Ince that GPCET has been re  TCS NINJA 73 V | PLACEMENTS RESEARCH 5<br>kwith INFY 2<br>ated with AAA+ by careers 36                                                                                                    | X + V IIIIIIIIIIIIIIIIIIIIIIIIIIIIIIIIII                                                                                                    |
| C A Not secure g<br>PULLAIAI<br>LEGE OF ENGINEERING AND TECHNOC<br>PIONEER INNOVATIVE EDUCATION<br>I TCS NINJA 73 II<br>Ialah College of Engineering<br>cements ege of Engineering                                                                                                    | Accredited by NAAC with<br>Civil, CSE, ECE & EEE NBA<br>Approved by AICTE and Affili<br>COCY<br>VALUE LABS 4    TECK<br>and Technology (Autonomous)<br>and Technology (Autonomous)                                                                                                    | Home – G PULLAI: X 2 Downloads                                                                                                    |                                                                                          | PLACEMENTS RESEARCH S<br>kwith INFY 2<br>ated with AAA+ by careers 36<br>ALUE LABS 4 TECHIGA                                                                                                    | × +     ·     ·     ·     ·     ·     ·     ·     ·     ·     ·     ·     ·     ·     ·     ·     ·     ·     ·     ·     ·     ·     ·     ·     ·     ·     ·     ·     ·     ·     ·     ·     ·     ·     ·     ·     ·     ·     ·     ·     ·     ·     ·     ·     ·     ·     ·     ·     ·     ·     ·     ·     ·     ·     ·     ·     ·     ·     ·     ·     ·     ·     ·     ·     ·     ·     ·     ·     ·     ·     ·     ·     ·     ·     ·     ·     ·     ·     ·     ·     ·     ·     ·     ·     ·     ·     ·     ·     ·     ·     ·     ·     ·     ·     ·     ·     ·     ·     ·     ·     ·     ·     ·     ·     ·     ·     ·     ·     ·     ·     ·     ·     ·     ·     ·     ·     ·     ·     ·     ·     ·     ·     ·     ·     ·     ·     ·     ·     ·     ·     ·     ·     ·     ·     ·     ·< |
| C A Not secure g<br>PULLAIAI<br>PULLAIAI<br>PULLAIAI<br>Construction<br>TCS NINJA 73 II<br>IIIaiah College of Engineering<br>cements ege of Engineering<br>Department of CSI                                                                                                    | Accredited by NAAC with<br>Civil, CSE, ECC & EEC NBA<br>Approved by AICTE and Affili<br>COCY<br>VALUE LABS 4    TECC<br>and Technology (Autonomous)<br>and Technology (Autonomous)<br>E DEPARTMENT<br>The Department of                                                                                                    | Home – 6 PULLAL X Downloads<br>A Grade<br>Accredited<br>HIGAI 4    WIPRO 149   <br>S: Kurnool    Proud to annou<br>HEXAWARE 24                                                                                                    |                                                                                          | PLACEMENTS RESEARCH S<br>kwith INFY 2<br>ated with AAA+ by careers 36<br>ALUE LABS 4 TECHIGA                                                                                                    | × +     ·     ·     ·     ·     ·     ·     ·     ·     ·     ·     ·     ·     ·     ·     ·     ·     ·     ·     ·     ·     ·     ·     ·     ·     ·     ·     ·     ·     ·     ·     ·     ·     ·     ·     ·     ·     ·     ·     ·     ·     ·     ·     ·     ·     ·     ·     ·     ·     ·     ·     ·     ·     ·     ·     ·     ·     ·     ·     ·     ·     ·     ·     ·     ·     ·     ·     ·     ·     ·     ·     ·     ·     ·     ·     ·     ·     ·     ·     ·     ·     ·     ·     ·     ·     ·     ·     ·     ·     ·     ·     ·     ·     ·     ·     ·     ·     ·     ·     ·     ·     ·     ·     ·     ·     ·     ·     ·     ·     ·     ·     ·     ·     ·     ·     ·     ·     ·     ·     ·     ·     ·     ·     ·     ·     ·     ·     ·     ·     ·     ·     ·     ·     ·     ·     ·< |
| C A Not secure g                                                                                                    | Accredited by NAAC with<br>Civil, CSE, ECC & EEC NBA<br>Approved by AICTE and Affil<br>OCY<br>VALUE LABS 4    TECC<br>and Technology (Autonomous)<br>and Technology (Autonomous)<br>DEPARTMENT<br>The Department of<br>science and engine<br>exciting growth an                                                                                                    | Home – G PULLAI X Downloads A Grade Accredited Accredited HIGAI 4    WIPRO 149    b): Kurnool    Proud to annou b): Kurnool HEXAWARE 24 F OF COMPUTER SCIENCE AND E F Computer Science and Engineerin ering education and research. The d opportunity. The department is                                                                                                    |                                                                                          | PLACEMENTS RESEARCH S<br>kwith INFY 2<br>ated with AAA+ by careers 36<br>ALUE LABS 4 TECHIGA<br>res the GPCET tradition of exc<br>ited by National Board of Acc<br>search and overall excellence.                                                                    | ×     +     •     •     •       G     B     A     I     I       TUDENT RESOURCES -     CONTACT US       0.       14     WIPRO 149     Br       cellence as a leader in compute       reditation. CSE is in a period of       CSE Graduates capture leadin                                                                                                    |
| C A Not secure g                                                                                                    | Accredited by NAAC with<br>Civil, CSE, ECC & EEC NBA<br>Approved by AICTE and Affil<br>Corv<br>VALUE LABS 4    TECC<br>and Technology (Autonomous)<br>and Technology (Autonomous)<br>DEPARTMENT<br>The Department of<br>science and engine<br>exciting growth an<br>appointments in III<br>program at GPCET                                                                          | Home – G PULLAI: X Downloads<br>A Grade<br>Accredited<br>Accredited<br>HIGAI 4    WIPRO 149   <br>S: Kurnool    Proud to annou<br>C COMPUTER SCIENCE AND E<br>F COMPUTER SCIENCE AND E<br>F Computer Science and Engineerin<br>ering education and research. The<br>d opportunity. The department is<br>F service industries, as well as fue<br>F was started in 2007. Recognized                                         |                                                                                          | PLACEMENTS RESEARCH S<br>kwith INFY 2<br>ated with AAA+ by careers 36<br>ALUE LABS 4 TECHIGA<br>tees the GPCET tradition of exc<br>ited by National Board of Acc<br>search and overall excellence.<br>immunications, and cross-disc<br>dy affiliated to JNTUA, Anant | × + → → → → → → → → → → → → → → → → → →                                                                                                    |
| C A Not secure g  PULLAIAI  PULLAIAI  Control  Control                                                                                                    | Accredited by NAAC with<br>Civil, CSE, ECC & EEC NBA<br>Approved by AICTE and Affil<br>Corv<br>VALUE LABS 4    TECC<br>and Technology (Autonomous)<br>and Technology (Autonomous)<br>DEPARTMENT<br>The Department of<br>science and engine<br>exciting growth an<br>appointments in III<br>program at GPCET                                                                          | Home – G PULLAI X Downloads<br>A Crade<br>Accredited<br>Accredited<br>HIGAI 4    WIPRO 149   <br>b): Kurnool    Proud to annou<br>C COMPUTER SCIENCE AND E<br>F COMPUTER SCIENCE AND E<br>F Computer Science and Engineerin<br>rering education and research. The<br>d opportunity. The department is<br>C service industries, as well as fue<br>F was started in 2007. Recognized<br>rtment is also offering two more ac |                                                                                          | PLACEMENTS RESEARCH S<br>kwith INFY 2<br>ated with AAA+ by careers 36<br>ALUE LABS 4 TECHIGA<br>tees the GPCET tradition of exc<br>ited by National Board of Acc<br>search and overall excellence.<br>immunications, and cross-disc<br>dy affiliated to JNTUA, Anant | × + → → → → → → → → → → → → → → → → → →                                                                                                    |
| C A Not secure g<br>PULLAIAI<br>PULLAIAI<br>PULLAIAI<br>Constant of the secure g<br>PULLAIAI<br>PULLAIAI<br>PU | Accradited by NAAC with<br>Civil, CSE, ECE & EEE NBA<br>Approved by AICTE and Affili-<br>corv VALUE LABS 4 // TECC<br>and Technology (Autonomous)<br>and Technology (Autonomous)<br>E DEPARTMENT<br>The Department of<br>science and engine<br>exciting growth an<br>appointments in IT<br>program at GPCET<br>students, The depa                                                    | Home – G PULLAI X Downloads<br>A Crade<br>Accredited<br>Accredited<br>HIGAI 4    WIPRO 149   <br>b): Kurnool    Proud to annou<br>C COMPUTER SCIENCE AND E<br>F COMPUTER SCIENCE AND E<br>F Computer Science and Engineerin<br>rering education and research. The<br>d opportunity. The department is<br>C service industries, as well as fue<br>F was started in 2007. Recognized<br>rtment is also offering two more ac |                                                                                          | PLACEMENTS RESEARCH S<br>kwith INFY 2<br>ated with AAA+ by careers 36<br>ALUE LABS 4 TECHIGA<br>tees the GPCET tradition of exc<br>ited by National Board of Acc<br>search and overall excellence.<br>immunications, and cross-disc<br>dy affiliated to JNTUA, Anant | × + → → → → → → → → → → → → → → → → → →                                                                                                    |
| C A Not secure g  PULLAIAI  C NOT SECURE AND TECHNOL  PONEER INNOVATIVE EDUCATION  TCS NINJA 73 []  Inalah College of Engineering  Department of CSI  me  D's, PO's & PSO's ard of Studies  sulty                                                                                                    | Accradited by NAAC with<br>Civil, CSE, ECE & EEE NBA<br>Approved by AICTE and Affili-<br>corv VALUE LABS 4 // TECC<br>and Technology (Autonomous)<br>and Technology (Autonomous)<br>E DEPARTMENT<br>The Department of<br>science and engine<br>exciting growth an<br>appointments in IT<br>program at GPCET<br>students, The depa                                                    | Home – G PULLAI X Downloads<br>A Crade<br>Accredited<br>Accredited<br>HIGAI 4    WIPRO 149   <br>b): Kurnool    Proud to annou<br>C COMPUTER SCIENCE AND E<br>F COMPUTER SCIENCE AND E<br>F Computer Science and Engineerin<br>rering education and research. The<br>d opportunity. The department is<br>C service industries, as well as fue<br>F was started in 2007. Recognized<br>rtment is also offering two more ac |                                                                                          | PLACEMENTS RESEARCH S<br>kwith INFY 2<br>ated with AAA+ by careers 36<br>ALUE LABS 4 TECHIGA<br>tees the GPCET tradition of exc<br>ited by National Board of Acc<br>search and overall excellence.<br>immunications, and cross-disc<br>dy affiliated to JNTUA, Anant | × + → → → → → → → → → → → → → → → → → →                                                                                                    |
| C A Not secure g                                                                                                    | Accradited by NAAC with<br>Civil, CSE, ECE & EEE NBA<br>Approved by AICTE and Affili-<br>corv VALUE LABS 4 // TECC<br>and Technology (Autonomous)<br>and Technology (Autonomous)<br>E DEPARTMENT<br>The Department of<br>science and engine<br>exciting growth an<br>appointments in IT<br>program at GPCET<br>students, The depa                                                    | Home – G PULLAI X Downloads<br>A Crade<br>Accredited<br>Accredited<br>HIGAI 4    WIPRO 149   <br>b): Kurnool    Proud to annou<br>C COMPUTER SCIENCE AND E<br>F COMPUTER SCIENCE AND E<br>F Computer Science and Engineerin<br>rering education and research. The<br>d opportunity. The department is<br>C service industries, as well as fue<br>F was started in 2007. Recognized<br>rtment is also offering two more ac |                                                                                          | PLACEMENTS RESEARCH S<br>kwith INFY 2<br>ated with AAA+ by careers 36<br>ALUE LABS 4 TECHIGA<br>tees the GPCET tradition of exc<br>ited by National Board of Acc<br>search and overall excellence.<br>immunications, and cross-disc<br>dy affiliated to JNTUA, Anant | × + → → → → → → → → → → → → → → → → → →                                                                                                    |
| C A Not secure g                                                                                                    | Accredited by NAAC with<br>Civil, CSE, ECE & EEE NBA<br>Approved by AICTE and Affil<br>Corr<br>VALUE LABS 4 // TECC<br>and Technology (Autonomous<br>and Technology (Autonomous<br>and Technology (Autonomous<br>DEPARTMENT<br>The Department of<br>science and engine<br>exciting growth an<br>appointments in II<br>program at GPCET<br>students. The depa<br>of 60 students in ea | Home – G PULLAL X Downloads                                                                                                    |                                                                                          | PLACEMENTS RESEARCH S<br>kwith INFY 2<br>ated with AAA+ by careers 36<br>ALUE LABS 4 TECHIGA<br>tees the GPCET tradition of exc<br>ited by National Board of Acc<br>search and overall excellence.<br>immunications, and cross-disc<br>dy affiliated to JNTUA, Anant | × + → → - ← →<br>G ☆ ☆ □ 0<br>TUDENT RESOURCES → CONTACT US<br>0.<br>14 WIPRO 149 Bro<br>cellence as a leader in computer<br>treditation, CSE is in a period of<br>CSE Graduates capture leading<br>ciplinary IT industries. The CSE<br>tapur the current intake is 180                                                                                                    |

2 Mini

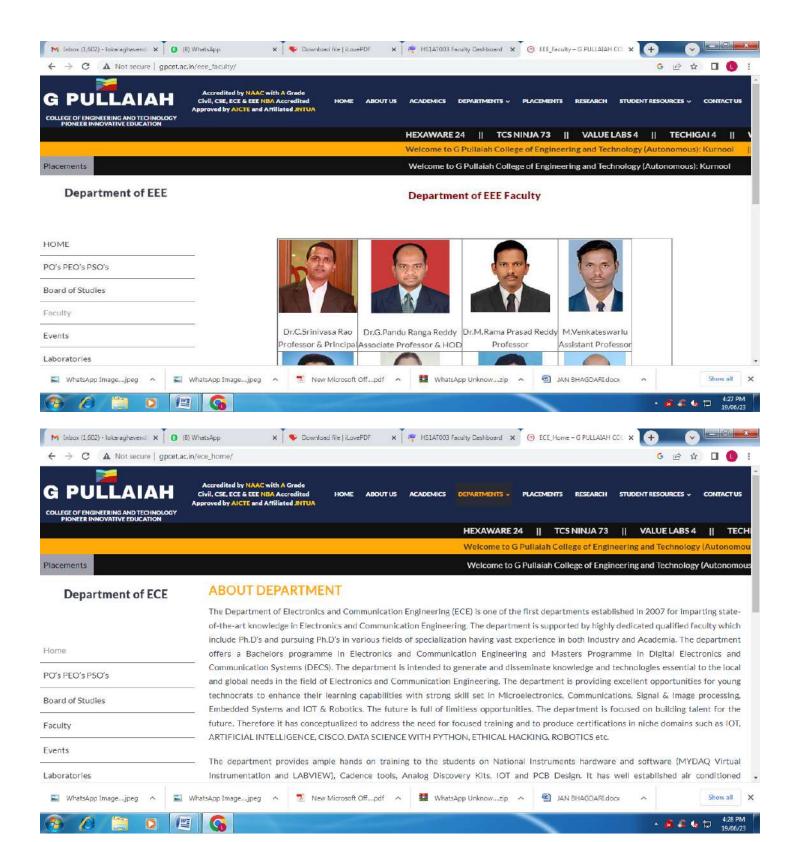

2 Nini 2

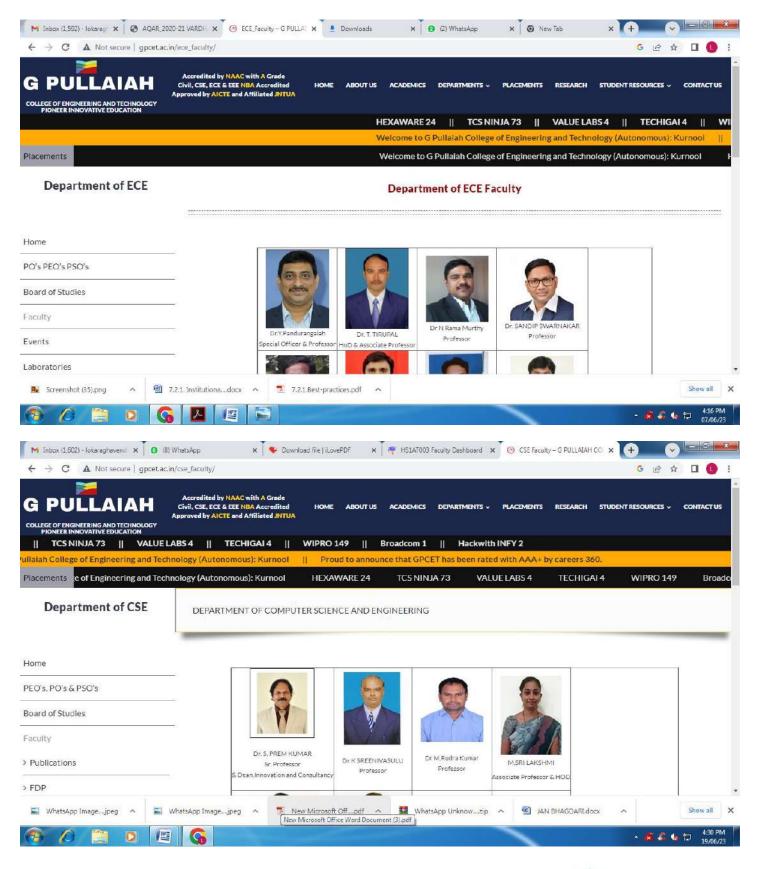

2 hini

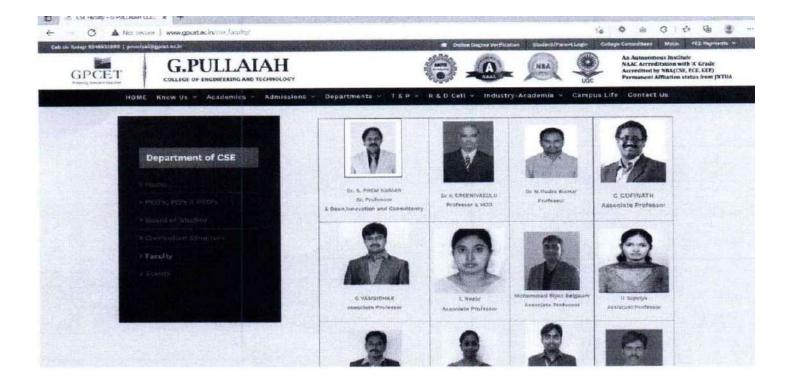

| LLEGE OF ENGINEERING AND TECHNOLOGY<br>PIONEER INNOVATIVE EDUCATION |   |                           |                     | TCS NINJA 73      | VALUE LABS 4          | II WIPRO |
|---------------------------------------------------------------------|---|---------------------------|---------------------|-------------------|-----------------------|----------|
| Home                                                                |   |                           |                     |                   |                       |          |
| PEO's, PO's & PSO's                                                 | đ |                           |                     |                   | 0                     |          |
| Board of Studies                                                    |   | -                         | 87                  | 20                | S                     |          |
| Faculty                                                             | ~ |                           | 1                   | L AN              |                       |          |
| Events                                                              | - | Dr S Vinay Babu           | Dr Syed Afzal Basha |                   | C G Mohan Babu        |          |
| Laboratories                                                        | - | Associate Professor & HOD | Professor           | Assistant Profess | orAssistant Professor |          |
|                                                                     |   |                           | 60                  |                   |                       |          |
|                                                                     |   |                           |                     | ASA.              |                       |          |
|                                                                     |   |                           |                     |                   |                       |          |

2. Wini

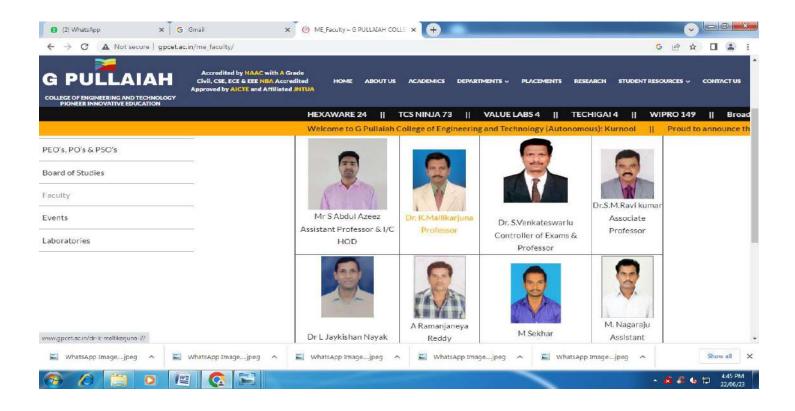

| G PULLAIAH<br>COLLEGE OF ENGINEERING AND TECHNOLOGY<br>PRONEER INNOVATIVE EDUCATION | Accredited by NAAC with<br>Civil, CSE, ECE & EEE NBA<br>Approved by AICTE and Arti | Accredited HOME ABOU<br>liated JNTUA                    |                                                  |                   | RESEARCH STUDENT RESOURCE                       |                                |
|-------------------------------------------------------------------------------------|------------------------------------------------------------------------------------|---------------------------------------------------------|--------------------------------------------------|-------------------|-------------------------------------------------|--------------------------------|
|                                                                                     |                                                                                    | A A A A A A A A A A A A A A A A A A A                   | of Engineering and Technolo                      |                   | N 4    WIPRO 149   <br>Kurnool    Proud to anno | Broadcom 1<br>ounce that GPCET |
| iome<br>ioard of Studies<br>O's<br>aculty                                           | _                                                                                  | Dr. M. GIRIDHAR NUMAR<br>Professora Dean Administration | G. Sæhl Kumar<br>Professore Dean Student Attalts | B.Suneetha<br>HOD | Dr. J. Mamatha<br>Associate Professor           |                                |
| boratories                                                                          | _                                                                                  | Dr. T. Sujatha                                          | Dr.Syeda Jeelani Basri                           | Dr.c. NAGA        | S.Loka Raghavendra                              |                                |

## **Faculty Information Portal**

Principal

## **GPCET – MODULES**

## **EXAMINATION**

|                                                      | Accredited by NAAC with A Grade                                                                                                    | G 🖻 🖄 🔲 🚺 🚦 |
|------------------------------------------------------|----------------------------------------------------------------------------------------------------|-------------|
| ELABS 4    TECHIGAI 4                                | WIPRO 149    Broadcom 1    Hackwith INFY 2                                                                                                    |             |
| echnology (Autonomous): Kurnool                      |                                                                                                    |             |
| Courses Offered                                      | <ul> <li>Preparation of academic calendar which includes all the academic related activities.</li> <li>Conduction of Internal Examinations and Semester End Examinations.</li> </ul>                                                                                                    |             |
| Academic Calendars                                   | Conduction of Internal Examinations and Semission End Examinations,     Processing and announcement of results.                                                                                                    |             |
| · · · · · · · · · · · · · · · · · · ·                | <ul> <li>Processing and announcement of results.</li> <li>Issuing certificates such as Grade Sheet, Consolidated Statements of Grade, Provisional Certificate and Transcription (Consolidated Statements) (Consolidated Statements) (Consolidated St</li></ul> | its         |
| Regulations and Syllabus                             | Controller of Examinations                                                                                                    |             |
| Research Development Cell                            |                                                                                                    |             |
| Research Development Cen                             | Dr. S. Venkateswarulu     Professor of Humanities and Sciences                                                                                                    |             |
| Examinations Cell                                    | Phone No: 9848070532                                                                                                    |             |
|                                                      | E-Mail id: coe@gpcet.ac.in                                                                                                    |             |
| <ul> <li>Malpractice/Improper<br/>conduct</li> </ul> |                                                                                                    |             |
| conduct                                              | Additional Controller of Examinations - I                                                                                                    |             |
| > Result Announcement                                | Dr. B. Venkata Rami Reddy                                                                                                    |             |
|                                                      | Professor in Electrical and Electronics Engineering                                                                                                    |             |
| Evaluation Procedure                                 | Phone No: 9441150088                                                                                                    |             |
| > Download Applications                              | E-Mail id: bvramireddyeee@gpcet.ac.in                                                                                                    |             |
| 🗣 Screenshot (35).png 🧄 🕅                            | 7.2.1. Institutionadocx 🔿 🕱 7.2.1.Best-practices.pdf 🔿                                                                                                    | Show all    |
|                                                      |                                                                                                    |             |

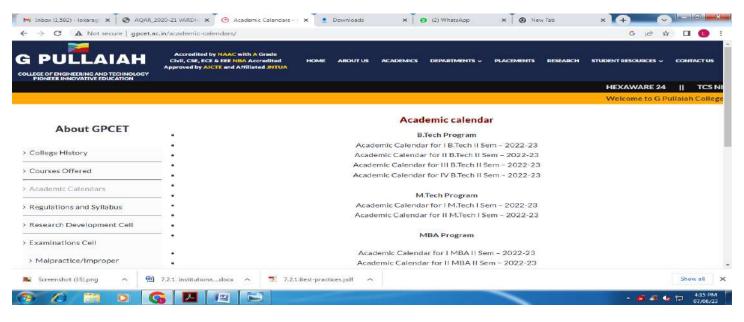

**Home Page** 

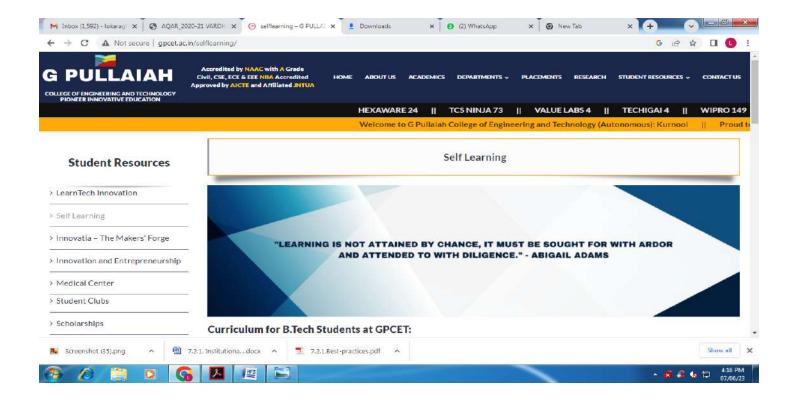

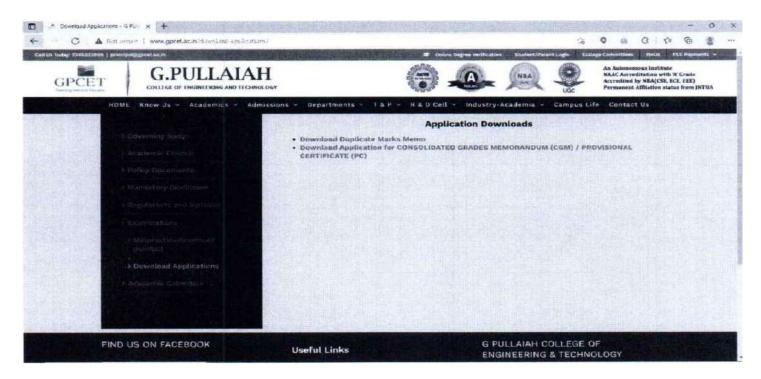

**Students Portal** 

PRINCIPAL G. Pullaiah College of Engg. & Tech Nandikotkur Road-Venkayapalli (V), KURNOOL - 518 452

# Utility of ICT tools by the faculty

| The following are the details of ICT tools being employed by the faculty in order to improve the Teaching |
|----------------------------------------------------------------------------------------------------|
| and learning process                                                                                      |

| S<br>No | Cla<br>ss | Bra<br>nc<br>h | Topic<br>Delivered<br>using ICT<br>Tools | Subject                | Name of<br>the<br>Faculty | ICT<br>tools<br>used | LINKS                                           |
|---------|-----------|----------------|------------------------------------------|------------------------|---------------------------|----------------------|-------------------------------------------------|
| 1       |           | CE             |                                          | <b>a</b> .             |                           | Projec               | https://www.youtube.com/watch?v=FH1             |
|         | II        |                | Counters                                 | Surveying              | S Akhil Tej               | tor                  | gGMwG4Uk                                        |
| 2       |           | CE             |                                          | Hyduralic&             | C G<br>Mohan              | Draiaa               | https://www.voutube.com/watch?v=coX             |
| 2       | Ш         | CE             | Concept                                  | Hyduralic<br>Machinery | Babu                      | Projec<br>tor        | https://www.youtube.com/watch?v=eoX<br>elDUn7UY |
|         |           |                | Workabilty                               | Concrete               | Dr S Vinay                | Projec               | https://www.youtube.com/watch?v=gxjfi           |
| 3       | Ш         | CE             | Concept                                  | Technology             | babu                      | tor                  | RcPcoU                                          |
|         |           |                | concept                                  | Transporati            | 5050                      |                      |                                                 |
| 4       |           | CE             | Intersectio                              | on                     |                           | Projec               | https://www.youtube.com/watch?v=p6C             |
|         | Ш         |                | n Design                                 | Engineering            | S Akhil Tej               | tor                  | G7NxeXPo                                        |
|         |           |                | Loadflow                                 | 0 0                    | ,                         |                      |                                                 |
| -       |           | EEE            | solutions in                             | Power                  |                           |                      |                                                 |
| 5       |           | EEE            | power                                    | system                 | S.Sankara                 | Projec               | https://www.youtube.com/watch?v=btSj            |
|         | Ш         |                | system                                   | Analysis               | Prasad                    | tor                  | <u>40qwZS4</u>                                  |
|         |           |                | Microproce                               |                        |                           |                      |                                                 |
|         |           |                | ssor block                               | Microproce             | Y.Sai                     |                      |                                                 |
| 6       |           | EEE            | diagram                                  | ssor and               | Indira                    |                      |                                                 |
|         |           |                | and                                      | Microcontr             | Priyadars                 | Projec               | https://www.youtube.com/watch?v=0E0             |
|         |           |                | pindiagram                               | ollers                 | hini                      | tor                  | CLF1m2JQ                                        |
|         |           |                | Relays and                               |                        |                           |                      |                                                 |
| 7       |           | EEE            | generator                                | Power                  | LI Chaitha                | Dreice               |                                                 |
|         | IV        |                | protection                               | system<br>Protection   | U.Chaitha                 | Projec<br>tor        | https://www.youtube.com/watch?v=16V             |
|         | IV        |                | using relays<br>load                     | Protection             | nya                       | lor                  | <u>Jyy23VcU</u>                                 |
|         |           |                | frequency                                | Power                  |                           |                      |                                                 |
| 8       |           | EEE            | control in                               | system                 |                           |                      |                                                 |
| Ŭ       |           |                | power                                    | Operation              | S.Sankara                 | Projec               | https://www.youtube.com/watch?v=KQS             |
|         | IV        |                | system                                   | and Control            | Prasad                    | tor                  | QTI2EEa4                                        |
|         | -         |                | ,                                        | Electronic             |                           |                      |                                                 |
| 9       |           | ECE            | Power                                    | Circuit                | Dr.T.Tirup                | Projec               | https://www.youtube.com/watch?v=PX              |
|         | Ш         |                | Amplifiers                               | Analysis               | al                        | tor                  | LO8xDieo                                        |
|         |           |                |                                          | Electronic             |                           |                      | https://www.youtube.com/watch?v=XVS             |
| 10      |           | ECE            |                                          | Circuit                | Dr.T.Tirup                | Projec               | 8Puf4tiw&list=PLwjK_iyK4LLCVdgBR30pS            |
|         |           |                | Oscillators                              | Analysis               | al                        | tor                  | <u>FVj-17TI_8ou</u>                             |
|         |           |                |                                          | Electronic             |                           |                      |                                                 |
| 11      |           | ECE            | Feedback                                 | Circuit                | Dr.T.Tirup                | Projec               | Feedback Amplifier Part-1 (Review of            |
|         | II        |                | Amplifiers                               | Analysis               | al                        | tor                  | Feedback Concepts) - YouTube                    |
|         |           |                | _                                        | Analog                 |                           |                      |                                                 |
| 12      |           | ECE            | Configarati                              | electronic             |                           | Projec               | https://www.youtube.com/watch?v=G-              |
|         |           |                | on                                       | circuits               | B Eramma                  | tor                  | BvuL5IDLw                                       |
| 13      |           | ECE            |                                          | Electronic             | Dr T                      | Projec               | https://www.youtube.com/watch?v=yaU             |
| _       | II        | -              | Rectifier                                | Devices                | Tirupal                   | tor                  | MBKjkOjg                                        |

| II         Systems         Systems         thy         tor         PBFDBNyM           15         ECE         Analog         Communic         Projec         https://www.youtube.com/watch?v=6W           16         II         ECE         Maxwell         Systems         T Suman         For           16         II         ECE         Memory<br>elements<br>and their<br>excitation<br>functions         Digital         Projec         https://www.youtube.com/watch?v=6W           17         II         SR         Design         B Eramma         tor         B3dn0azg8           17         ECE         Visualizatio<br>n using<br>python         Systems         Sydem         Projec         https://www.youtube.com/watch?v=PW           18         ECE         Gender<br>roles and<br>ned of<br>gender         Sencitisatio         Sydem         Projec         https://youtu.be/yZTBMMdPOww           18         ECE         Radiation         Antennas &<br>Yom Small         Projec         https://www.youtube.com/watch?v=qEd           19         ECE         Radiation         Antennas &<br>Yom Small         Projec         https://www.youtube.com/watch?v=qEd           111         III         ECE         Inductionc<br>onvolation         Digital         Projec         https://www.youtube.com/watch?v=qEd                                                                                                    | 15<br>16<br>17 |     | ECE | Transmissio<br>n through<br>Linear<br>Systems<br>Maxwell<br>Equation<br>Memory<br>elements<br>and their<br>excitation<br>functions | Systems<br>Analog<br>Communic<br>ation<br>Systems<br>Digital | Ramamur<br>thy | tor<br>Projec | https://www.youtube.com/watch?v=6Wj             |
|----------------------------------------------------------------------------------------------------|----------------|-----|-----|----------------------------------------------------------------------------------------------------|--------------------------------------------------------------|----------------|---------------|-------------------------------------------------|
| 14     ECE     n through<br>Linear     Dr N<br>Signals and<br>Systems     Dr N<br>Ramamur     Projec<br>tor     https://www.youtube.com/watch?v=cS4       15     ECE     Maxwell<br>Equation     Analog<br>Communic<br>ation     Projec<br>Systems     https://www.youtube.com/watch?v=6W       16     ECE     Maxwell<br>Equation     Digital<br>Logic     Projec<br>Bernents     https://www.youtube.com/watch?v=6W       17     ECE     Nemory<br>elements     Digital<br>Dugital     Projec<br>Bernents     https://www.youtube.com/watch?v=PW       17     ECE     Visualizatio<br>n using<br>python     Syed<br>nusing     Syed<br>Ishrath     Projec<br>Projec     https://www.youtube.com/watch?v=PW       18     ECE     Gender<br>roles and<br>ned of<br>gender<br>sencitisatio     Syed<br>Ishrath     Projec     https://www.youtube.com/watch?v=PW       18     ECE     Radiation<br>n     Antennas &<br>Wave     Nor K C T<br>Projec     Projec     https://en.wikipedia.org/wiki/Gender_rog<br>e       19     ECE     Inductionc<br>onvolation<br>codes     Digital<br>Systems     Dr K C T<br>Swamy     Projec     https://www.youtube.com/watch?v=qEd<br>More Application<br>sof op-<br>amps       20     ECE     Inductionc<br>onvolation<br>codes     Digital<br>Systems     Dr K C T<br>Swamy     Projec     https://www.youtube.com/watch?v=GU       21     ECE     Inductionc<br>onvolation<br>codes     Systems     S Fowzia<br>Swamy     Frojec     https://www.youtube.com/watch?v=GU </td <td>15<br/>16<br/>17</td> <td>  </td> <td>ECE</td> <td>n through<br/>Linear<br/>Systems<br/>Maxwell<br/>Equation<br/>Memory<br/>elements<br/>and their<br/>excitation<br/>functions</td> <td>Systems<br/>Analog<br/>Communic<br/>ation<br/>Systems<br/>Digital</td> <td>Ramamur<br/>thy</td> <td>tor<br/>Projec</td> <td>P8FDBNyM<br/>https://www.youtube.com/watch?v=6Wj</td>                                                                                                    | 15<br>16<br>17 |     | ECE | n through<br>Linear<br>Systems<br>Maxwell<br>Equation<br>Memory<br>elements<br>and their<br>excitation<br>functions                | Systems<br>Analog<br>Communic<br>ation<br>Systems<br>Digital | Ramamur<br>thy | tor<br>Projec | P8FDBNyM<br>https://www.youtube.com/watch?v=6Wj |
| II         Linear         Signals and Systems         Ramamur thy         Project         https://www.youtube.com/watch?v=cS4           15         ECE         Analog Communic ation         Project         https://www.youtube.com/watch?v=cS4           16         ECE         Maxwell         ation         T Suman         Project         https://www.youtube.com/watch?v=6W           16         ECE         Memory elements         ation         Project         https://www.youtube.com/watch?v=6W           16         ECE         Memory elements         Bit         Project         https://www.youtube.com/watch?v=PW           17         III         SR         Design         B Eramma         tor         B3d0a2g8           17         ECE         Gender         Sencitisatio         Systems         Systems         Systems           18         ECE         Gender         Gender         Sencitisatio         B.Venkate         Project         https://en.wikipedia.org/wiki/Gender_ro           18         ECE         Radiation         Antennas & Wave         Digital         Project         https://www.youtube.com/watch?v=QEd           19         ECE         Inductionc         Ommunic         Swamy         Digital         Maiga24Ero         Swamy         Ece                                                                                                    | 15<br>16<br>17 |     | ECE | Linear<br>Systems<br>Maxwell<br>Equation<br>Memory<br>elements<br>and their<br>excitation<br>functions                             | Systems<br>Analog<br>Communic<br>ation<br>Systems<br>Digital | Ramamur<br>thy | tor<br>Projec | P8FDBNyM<br>https://www.youtube.com/watch?v=6Wj |
| II     Systems     Systems     thy     tor     PBFDBNyM       15     ECE     Analog<br>Communic<br>ation     Projec<br>tor     https://www.youtube.com/watch?v=6W       16     ECE     Memory<br>elements<br>and their<br>excitation     Digital     Projec<br>tor     https://www.youtube.com/watch?v=6W       16     ECE     SR     Design     B Eramma     Projec<br>tor     https://www.youtube.com/watch?v=PW       17     ECE     SR     Design     B Eramma     tor     B3dn0azg8       17     ECE     Visualizatio<br>n using<br>python     Syed<br>python     Syed<br>Ishrath     Projec<br>tor     https://www.youtube.com/watch?v=PW       18     ECE     Gender<br>sencitisatio     Sencitisatio<br>Sencitisatio     B.Venkate<br>su     Projec<br>tor     https://youtu.be/yZTBMMdPOww       19     ECE     Radiation<br>from Small<br>Electric     Antennas &<br>Digital     Antennas &<br>Visualizatio     Https://www.youtube.com/watch?v=GU       20     ECE     Induction<br>rovolation<br>in     S Fowzla<br>Systems     S Fowzla<br>Swamy     Projec<br>tor     https://www.youtube.com/watch?v=GU       21     ECE     Induction<br>amps     Digital<br>Systems     Communic<br>ation     G Rama<br>Rao     Projec<br>tor     https://www.youtube.com/watch?v=EUU<br><u>Awi24XFo</u> 22     ECE     ECE     Projec<br>application<br>s of op-<br>amps     A.Sreevan<br>i     Projec<br>tor     <                                                                                                    | 16             |     |     | Systems<br>Maxwell<br>Equation<br>Memory<br>elements<br>and their<br>excitation<br>functions                                       | Systems<br>Analog<br>Communic<br>ation<br>Systems<br>Digital | thy            | tor<br>Projec | P8FDBNyM<br>https://www.youtube.com/watch?v=6Wj |
| 15     ECE     Maxwell     Analog<br>Communic<br>ation     Projec     https://www.youtube.com/watch?v=6W,<br>Et8VRntY       16     ECE     Memory<br>elements<br>and their<br>excitation     Digital<br>Logic     Projec     https://www.youtube.com/watch?v=6W,<br>Et8VRntY       16     ECE     Amalog<br>add their<br>excitation     Digital<br>Logic     Projec     https://www.youtube.com/watch?v=9W       17     II     ECE     Data     Syed<br>Ishrath     Projec     https://www.youtube.com/watch?v=PW       18     ECE     Data     Syed<br>gender     Syed<br>sencitisatio     Syed<br>Ishrath     Projec     https://youtu.be/yZTBMMdPOww       18     ECE     Gender<br>sencitisatio     Sencitisatio<br>n n     B.Venkate     Projec     https://www.youtube.com/watch?v=QLG       19     ECE     Radiation<br>novolation     Antennas &<br>Swamy     Dr K C T     Projec     https://www.youtube.com/watch?v=QEd       20     ECE     Inductionc<br>onvolation     Ormunic<br>ation     S Fowzia<br>Suthana     Projec     https://www.youtube.com/watch?v=GUI<br>Awiz4XFo       21     ECE     Linear<br>application<br>s of op-<br>amps     Linear<br>Application<br>s of op-<br>amps     G Rama<br>Rao     Projec     https://www.youtube.com/watch?v=kiIA       22     ECE     Files     python for<br>everyone     A.Sreevan<br>i     Projec     https://www.youtube.com/watch?v=ETv<br>uSF-<br>SqUo&List=PLi4OvrCFu755zroMktYntZC <td>16</td> <td>  </td> <td></td> <td>Maxwell<br/>Equation<br/>Memory<br/>elements<br/>and their<br/>excitation<br/>functions</td> <td>Analog<br/>Communic<br/>ation<br/>Systems<br/>Digital</td> <td></td> <td>Projec</td> <td>https://www.youtube.com/watch?v=6Wj</td>                                                                                                    | 16             |     |     | Maxwell<br>Equation<br>Memory<br>elements<br>and their<br>excitation<br>functions                                                  | Analog<br>Communic<br>ation<br>Systems<br>Digital            |                | Projec        | https://www.youtube.com/watch?v=6Wj             |
| 15     ECE     Maxwell     Communic<br>ation     Projec     https://www.youtube.com/watch?v=6W       16     EQE     Memory<br>elements<br>and their<br>excitation     Digital<br>functions     Projec     https://www.youtube.com/watch?v=6W       16     ECE     Memory<br>elements     Digital<br>functions     Projec     https://www.youtube.com/watch?v=PW       17     II     SR     Design     B Eramma     tor     B3dn0azg8       17     III     Visualizatio<br>n using     Syden     Projec     https://youtu.be/yZTBMMdPOww       18     ECE     Visualizatio<br>ned of<br>ender     Syden     Projec     https://youtu.be/yZTBMMdPOww       18     ECE     Gender<br>roles and<br>ned of     Sencitisatio     B.Venkate     Projec     https://youtu.be/yZTBMMdPOww       19     ECE     Radiation<br>from Small     Antennas &<br>Wave     Dr K C T     Projec     https://www.youtube.com/watch?v=qEd       10     III     Dipole     Digital     Communic<br>ation     S Fowzia     Projec     https://www.youtube.com/watch?v=qEd       19     ECE     Inductionc<br>onvolation     Digital     Communic<br>ation     Projec     https://www.youtube.com/watch?v=QEd       20     ECE     ECE     Antennas &<br>from Small     Bigital     Communic<br>ation     S Fowzia     For       21     ECE<                                                                                                    | 16             | 11  |     | Equation<br>Memory<br>elements<br>and their<br>excitation<br>functions                                                             | Communic<br>ation<br>Systems<br>Digital                      | T Suman        | -             |                                                 |
| II     Maxwell     ation     Projec     https://www.youtube.com/watch?v=6W       II     Equation     Systems     T Suman     tor     Et8VRntY       II     Memory<br>elements     Digital     Projec     https://www.youtube.com/watch?v=6W       II     SR     Design     B Eramma     tor     Bidn0azg8       II     SR     Design     B Eramma     tor     Bidn0azg8       II     ECE     Visualizatio<br>n using<br>python     Syed<br>Ishrath     Projec     https://youtu.be/yZTBMMdPOww       III     Cender<br>roles and<br>ned of<br>gender<br>sencitisatio     Gender<br>Sencitisatio     Syed<br>n Antennas &<br>Wave     Projec     https://www.youtube.com/watch?v=qted<br>NoFR5JM       III     n     Natennas &<br>from Small     B.Venkate     Projec     https://www.youtube.com/watch?v=qted<br>NOFR5JM       III     ECE     Radiation<br>function     Antennas &<br>Wave     Dr K C T     Projec     https://www.youtube.com/watch?v=qted<br>NOFR5JM       III     ECE     Inductionc<br>onvolation     Digital<br>Communic<br>ation     S Fowzia<br>Rao     Projec     https://www.youtube.com/watch?v=qted<br>NOFR5JM       III     ECE     Linear     Linear     Integrated<br>Integrated     Frojec     https://www.youtube.com/watch?v=EU       III     ECE     Einear     Application<br>s of op-<br>amps     S Fowzia<br>Rao     Projec </td <td>16</td> <td>11</td> <td></td> <td>Equation<br/>Memory<br/>elements<br/>and their<br/>excitation<br/>functions</td> <td>Systems<br/>Digital</td> <td>T Suman</td> <td>-</td> <td></td>                                                                                                    | 16             | 11  |     | Equation<br>Memory<br>elements<br>and their<br>excitation<br>functions                                                             | Systems<br>Digital                                           | T Suman        | -             |                                                 |
| 16     Memory<br>elements<br>and their<br>suctiation<br>functions     Digital<br>Logic<br>Design     Projec<br>B Eramma     https://www.youtube.com/watch?v=PW<br>B3dn0azg8       17     ECE     Data<br>Visualizatio<br>n using<br>python     Syed<br>Ishrath     Projec<br>tor     https://www.youtube.com/watch?v=PW<br>B3dn0azg8       17     ECE     Data<br>Visualizatio<br>n using<br>python     Python     Syed<br>Ishrath     Projec<br>tor     https://youtu.be/yZTBMMdPOww       18     ECE     Gender<br>roles and<br>ned of<br>gender<br>sencitisatio     Gender<br>Sencitisatio     B.Venkate<br>No n     Projec<br>tor     https://www.youtube.com/watch?v=qEd<br>NOFRSJM       19     ECE     Radiation<br>from Small<br>Electric<br>Dipole     Antennas &<br>Nogration<br>codes     Dr K C T<br>Swamy     Projec<br>tor     https://www.youtube.com/watch?v=qEd<br>NOFRSJM       20     ECE     Inductionc<br>codes     Digital<br>Communic<br>ation<br>s of op-<br>amps     Dr K C T<br>Nogration<br>codes     Projec<br>Systems     https://www.youtube.com/watch?v=GU<br>NOFRSJM       21     ECE     Linear<br>Integrated<br>III     Linear<br>Integrated<br>s     Circuit<br>Application<br>s of op-<br>amps     G Rama<br>Rao     Projec<br>tor     https://www.youtube.com/watch?v=Ety<br>uSF-<br>SqUo&list=PLuiACVrcFuySS2rOMkrNtrZC<br>QGEkskxUlj       22     ECE     Files     python for<br>everyone     A.Sreevan<br>i     Projec     https://www.youtube.com/watch?v=Ety<br>uSF-<br>SqUo&list=PLiACVrcFuySS2rOMkrNtrZC<br>QGEkskxUlj                                                                                                    | 17             | 11  | ECE | Memory<br>elements<br>and their<br>excitation<br>functions                                                                         | Digital                                                      | T Suman        | tor           | Et8VRntY                                        |
| 16     ECE     elements<br>and their<br>excitation<br>functions     Digital<br>Logic     Projec     https://www.youtube.com/watch?v=PW       17     II     Data     Data     Projec     https://www.youtube.com/watch?v=PW       17     ECE     Data     Sk     Syed     B Eramma     tor     B3dn0azg8       17     ECE     Cender     Syed     Ishrath     Projec     https://youtu.be/yZTBMMdPOww       18     ECE     Gender     Sectisatio     B.Venkate     Projec     https://en.wikipedia.org/wiki/Gender_roit       18     ECE     Radiation     Antennas &<br>from Small     B.Venkate     Projec     https://en.wikipedia.org/wiki/Gender_roit       19     ECE     Radiation     Antennas &<br>Wave     Dr K C T     Projec     https://www.youtube.com/watch?v=qEd       10     III     Inductionc     Digital     Communic     NOFRR5JM       20     ECE     Inductionc     Digital     Communic     NOFRR5JM       21     ECE     Linear     Linear     Integrated     Https://www.youtube.com/watch?v=GUJ       21     ECE     ECE     python for     A.Sreevan     Projec     https://www.youtube.com/watch?v=ETV       22     ECE     ECE     Files     python for     A.Sreevan     Projec     https://www.yo                                                                                                    | 17             |     | ECE | elements<br>and their<br>excitation<br>functions                                                                                   | -                                                            |                |               |                                                 |
| 16     ECE     and their<br>excitation<br>functions     Digital<br>Logic     Projec<br>B Eramma     https://www.youtube.com/watch?v=PW<br>B3dn0azg8       17     ECE     Data<br>Visualizatio<br>n using<br>python     Data<br>Visualizatio<br>n using     Syed<br>Ishrath     Projec<br>Projec     https://youtu.be/yZTBMIMdPOww       18     ECE     Gender<br>roles and<br>ned of<br>gender     Gender<br>sencitisatio     Sectisatio     B.Venkate     Projec       19     ECE     Radiation<br>nu     Antennas &<br>Propagatio     B.Venkate     Projec     https://en.wikipedia.org/wiki/Gender_roo<br>e       19     ECE     Radiation<br>n     Antennas &<br>Propagatio     Dr K C T     Projec     https://www.youtube.com/watch?v=QLG       19     ECE     Inductionc<br>onvolation<br>und     Ommunic<br>onvolation<br>s of op-<br>amps     Digital<br>Communic<br>S Systems     Dr K C T     Projec<br>tor     https://www.youtube.com/watch?v=GU<br>Awiz4XFo       20     ECE     Inductionc<br>onvolation<br>und     Communic<br>S Systems     S Fowzia<br>Sulthana     Projec<br>tor     https://www.youtube.com/watch?v=GU<br>Awiz4XFo       21     ECE     ECE     Indegrated<br>application<br>s of op-<br>amps     Circuit<br>Application<br>s of op-<br>amps     G Rama<br>Rao     Projec<br>tor     https://www.youtube.com/watch?v=ETV<br>QGELskxUlj       22     ECE     Files     python for<br>everyone     A.Sreevan<br>i     Projec     https://www.youtube.com/watch?v=ETV<br>QGELskxUlj <td>17</td> <td></td> <td>ECE</td> <td>and their<br/>excitation<br/>functions</td> <td>-</td> <td></td> <td></td> <td></td>                                                                                                    | 17             |     | ECE | and their<br>excitation<br>functions                                                                                               | -                                                            |                |               |                                                 |
| 16     ECE     excitation<br>functions     Digital<br>Logic     Projec<br>tor     https://www.youtube.com/watch?v=PW<br>B3dn0azg8       17     ECE     SR     Design     B Eramma     Projec<br>tor     https://www.youtube.com/watch?v=PW       17     ECE     Data     Syed<br>nusing<br>python     Syed<br>Ishrath     Projec<br>tor     https://youtu.be/yZTBMIMdPOww       18     ECE     Gender<br>roles and<br>ned of<br>gender<br>sencitisatio     Gender<br>Sencitisatio     B.Venkate     Projec<br>tor     https://en.wikipedia.org/wiki/Gender_ro<br>gender       19     ECE     Radiation<br>from Small<br>Electric     Antennas &<br>Wave     Dr K C T<br>Propagatio     Projec<br>tor     https://www.youtube.com/watch?v=qEd<br>NOFRR5JM       20     ECE     Inductionc<br>onvolation     Digital<br>Linear     Communic<br>ation     S Fowzia<br>Systems     Projec<br>tor     https://www.youtube.com/watch?v=qEd<br>NOFRR5JM       21     ECE     Linear<br>application<br>s of op-<br>amps     Digital<br>Corcuit<br>Application<br>s of op-<br>amps     G Rama<br>Rao     Projec<br>tor     https://www.youtube.com/watch?v=kiIA<br>6WTCQnO&Rist=PLu/wik_jv4LlDB1EPMFI<br>aGCEnmMMOAXOH       22     ECE     Files     everyone     A.Sreevan<br>i     Projec<br>tor     https://www.youtube.com/watch?v=ETv<br>uSF-<br>SqU&Rist=PLIAOVrCEvySSZrOMkrNt7C<br>QGEkskxUjj       23     ECE     And     python for     N. Hari     Projec     https://www.youtube.com/watch?v=Q1n                                                                                                    | 17             |     | ECE | excitation<br>functions                                                                                                    | -                                                            |                |               |                                                 |
| IIfunctions<br>SRLogic<br>DesignProjec<br>B Erammahttps://www.youtube.com/watch?v=PW<br>B3dn0azg817ECEData<br>Visualizatio<br>pythonSyed<br>Ishrath<br>PythonProjec<br>torhttps://youtu.be/yZTBMIMdPOww18ECEGender<br>roles and<br>ned of<br>gender<br>sencitisatioSyed<br>Ishrath<br>SencitisatioProjec<br>torhttps://youtu.be/yZTBMIMdPOww19ECERadiation<br>from Small<br>ElectricAntennas &<br>PropagatioProjec<br>torhttps://en.wikipedia.org/wiki/Gender ro<br>e19ECERadiation<br>from Small<br>ElectricAntennas &<br>PropagatioDr K C T<br>SwamyProjec<br>torhttps://www.youtube.com/watch?v=qEd<br>NOFRSJM20ECEInductionc<br>onvolation<br>illDigital<br>Communic<br>ationDr K C T<br>SwamyProjec<br>torhttps://www.youtube.com/watch?v=GUI<br>Awig4XFo21ECEInductionc<br>onvolation<br>illCircuit<br>Application<br>s of op-<br>ampsS Fowzia<br>Rao<br>sProjec<br>torhttps://www.youtube.com/watch?v=GUI<br>Awig4XFo22ECELinear<br>ampsLinear<br>ampsRama<br>sProjec<br>torhttps://www.youtube.com/watch?v=ETv<br>uSF-<br>SqU&&list=PLuJAOvrCEuvS5ZrOMkfYNt7C<br>QGEkskulj23ECEModules<br>andpython for<br>N. HariProjec<br>torhttps://www.youtube.com/watch?v=QIn<br>tor                                                                                                    |                |     |     | functions                                                                                                    | -                                                            |                |               |                                                 |
| II       SR       Design       B Eramma       tor       B3dn0azg8         17       III       ECE       Data<br>Visualizatio<br>n using<br>python       Syed<br>Ishrath       Syed<br>Ishrath       Https://youtu.be/yZTBMMdPOww         18       ECE       Gender<br>roles and<br>ned of<br>gender<br>sencitisatio       Gender<br>Sencitisatio       B.Venkate       Projec<br>tor       https://youtu.be/yZTBMMdPOww         18       ECE       Radiation<br>from Small       Antennas &<br>Wave       Projec<br>su       https://en.wikipedia.org/wiki/Gender_ro<br>g         19       ECE       Radiation<br>from Small       Antennas &<br>Wave       Projec<br>su       https://www.youtube.com/watch?v=qEd<br>NOFR5JM         20       ECE       Inductionc<br>onvolation<br>so fop-<br>ull       Digital<br>Communic<br>ation<br>so f op-<br>s       Digital<br>Communic<br>Application<br>so f op-<br>s       S Fowzia<br>S Stama       Projec<br>Projec       https://www.youtube.com/watch?v=GUI<br>Awjz4XFo         21       ECE       ECE<br>Linear<br>application<br>so f op-<br>ull       Linear<br>Application<br>so f op-<br>s       Integrated<br>S s       G Rama<br>Rao       Projec<br>tor       https://www.youtube.com/watch?v=KIA<br>6WTCQn0&list=PLwjK_iyK4LLDBB1E9MFI<br>wGCEnmMMOAXOH         22       ECE       Files       python for<br>everyone       A.Sreevan<br>i       Projec<br>tor       https://www.youtube.com/watch?v=ETv<br>uSF-<br>SqUa&list=PLI4OVrCFuY552rOMkfYNt7C<br>QGEktsxJIj                                                                                                    |                |     |     |                                                                                                    | Logic                                                        |                | Proiec        | https://www.youtube.com/watch?y=PW              |
| 17ECEVisualizatio<br>n using<br>pythonSyed<br>IshrathProjec<br>torhttps://youtu.be/yZTBMMdPOww18IIIGender<br>roles and<br>ned of<br>gender<br>sencitisatioGender<br>SencitisatioNoinProjec<br>torhttps://youtu.be/yZTBMMdPOww18ECEGender<br>roles and<br>ned of<br>gender<br>sencitisatioGender<br>SencitisatioB.Venkate<br>suProjec<br>torhttps://en.wikipedia.org/wiki/Gender_ro<br>e19ECERadiation<br>from Small<br>ElectricAntennas &<br>PropagatioProjec<br>torhttps://www.youtube.com/watch?v=qEd<br>NOFRR5JM20ECEInductionc<br>onvolation<br>codesDigital<br>Communic<br>ationDr K C T<br>SwamyProjec<br>torhttps://www.youtube.com/watch?v=GU<br>Awjz4XFo21ECEInductionc<br>onvolation<br>s of op-<br>application<br>s of op-<br>ApplicationCommunic<br>G Rama<br>RaoProjec<br>torhttps://www.youtube.com/watch?v=GU<br>Awjz4XFo22ECEECE<br>Filespython for<br>everyoneA.Sreevan<br>iProjec<br>torhttps://www.youtube.com/watch?v=KiA<br>GERMADADH23ECEModules<br>andpython for<br>everyoneA.Sreevan<br>iProjec<br>torhttps://www.youtube.com/watch?v=Q1r                                                                                                    |                |     |     |                                                                                                    | -                                                            | B Eramma       | -             |                                                 |
| 17       ECE       n using<br>python       Python       Python       Projec<br>Moin       https://youtu.be/yZTBMIMdPOww         18       ECE       Gender<br>roles and<br>ned of<br>gender       Gender<br>Sencitisatio       Gender<br>Sencitisatio       B.Venkate       Projec<br>tor       https://publication/<br>e       https://publication/<br>e         19       ECE       Radiation<br>from Small<br>Electric       Antennas &<br>Propagatio<br>Dr K C T       Projec<br>tor       https://www.youtube.com/watch?v=qEd<br>NOFRSJM         20       ECE       Inductionc<br>onvolation<br>III       Digital<br>Communic<br>ation       Dr K C T       Projec<br>tor       https://www.youtube.com/watch?v=qEd<br>NOFRSJM         21       ECE       Inductionc<br>onvolation       Digital<br>Communic<br>ation       Communic<br>ation       Projec<br>Systems       https://www.youtube.com/watch?v=GUI<br>Awj24XFo         21       ECE       Linear<br>Linear<br>III       Linear<br>Application       Linear<br>Rao       https://www.youtube.com/watch?v=KiA<br>GWTCQn0&list=PLwjK_iyK4LLDBB1E9MFI<br>xGCEnmMMOAXOH         22       ECE       python for<br>Files       A.Sreevan<br>i       Projec<br>tor       https://www.youtube.com/watch?v=ETv<br>uSF-<br>SqUo&list=PLI40VrCFuY552rOMkfYNt7C<br>SqUo&list=PLi40VrCFuY552rOMkfYNt7C         23       ECE       Modules<br>and       python for       N. Hari       Projec       https://www.youtube.com/watch?v=Q1r                                                                                                    |                |     |     |                                                                                                    |                                                              |                |               |                                                 |
| IIIn using<br>pythonPythonPythonProjec<br>tor18IIIpythonPythonMointorhttps://youtu.be/yZTBMMdPOww18ECEGender<br>roles and<br>ned of<br>gender<br>sencitisatioGender<br>SencitisatioB.VenkateProjec<br>torhttps://en.wikipedia.org/wiki/Gender_role<br>e19IIIRadiation<br>from Small<br>Electric<br>DipoleAntennas &<br>Wave<br>ProgaztioDr K C T<br>SwamyProjec<br>torhttps://www.youtube.com/watch?v=qEd<br>NOFRR5JM20ECEInductionc<br>onvolation<br>codesDigital<br>Communic<br>ation<br>SystemsDr K C T<br>SwamyProjec<br>torhttps://www.youtube.com/watch?v=GUI<br>Awiz4XFo21ECEInductionc<br>application<br>s of op-<br>ampsDigital<br>Circuit<br>Application<br>s sAgain<br>S Fowzia<br>Sulthana<br>torhttps://www.youtube.com/watch?v=GUI<br>Awiz4XFo21ECEECE<br>application<br>s of op-<br>ampsLinear<br>Application<br>s sB Rama<br>RaoProjec<br>torhttps://www.youtube.com/watch?v=GUI<br>Awiz4XFo22ECE<br>IVFilesProjec<br>application<br>s of op-<br>ampsCircuit<br>Application<br>sG Rama<br>RaoProjec<br>torhttps://www.youtube.com/watch?v=EIV<br>uSF-<br>SqUe&kist=PLI40VrCFuY552rOMkfYNt7C<br>SqUe&kist=PLI40VrCFuY552rOMkfYNt7C<br>SqUe&kist=PLI40VrCFuY552rOMkfYNt7C<br>SqUe&kist=PLI40VrCFuY552rOMkfYNt7C<br>SqUe&kist=PLI40VrCFuY552rOMkfYNt7C<br>SqUe&kist=PLI40VrCFuY552rOMkfYNt7C<br>SqUe&kist=PLI40VrCFuY552rOMkfYNt7C<br>SqUe&kist=PLI40VrCFuY552rOMkfYNt7C<br>SqUe&kist=PLI40VrCFuY552rOMkfYNt7C<br>SqUe&kist=PLI40VrCFuY552rOMkfYNt7C<br>SqUe&kist=PLi4                                                                                                    |                |     | ECE |                                                                                                    |                                                              |                |               |                                                 |
| 18       ECE       Gender<br>roles and<br>ned of<br>gender<br>sencitisatio<br>III       Gender<br>Gender<br>sencitisatio<br>n       B.Venkate<br>su       Projec<br>tor       https://en.wikipedia.org/wiki/Gender_ro         19       ECE       Radiation<br>from Small<br>Electric<br>Dipole       Antennas &<br>Wave       Projec<br>tor       https://en.wikipedia.org/wiki/Gender_ro         20       ECE       Inductionc<br>onvolation<br>codes       Digital<br>Systems       Dr K C T<br>Swamy       Projec<br>tor       https://www.youtube.com/watch?v=qEd<br>N0FR5JM         20       ECE       Inductionc<br>onvolation<br>codes       Digital<br>Systems       Communic<br>ation       Projec<br>Sulthana       https://www.youtube.com/watch?v=GUI<br>Awjz4XFo         21       ECE       Linear<br>application<br>s of op-<br>amps       Linear<br>S       Integrated<br>Circuit<br>Application<br>s of op-<br>amps       G Rama<br>Rao       Projec<br>tor       https://www.youtube.com/watch?v=kiiA<br>6WTCQn0&list=PLwjK_jvK4LLDBB1E9MFI<br>xGCEnmMMOAXOH         22       ECE       python for<br>everyone       A.Sreevan<br>i       Projec<br>tor       https://www.youtube.com/watch?v=ETv<br>uSF-<br>SqUo&list=PLI4OVrCFuY55ZrOMkfYNt7C<br>QGEtsksXJIj         23       ECE       Modules<br>and       python for<br>python for       N. Hari       Projec       https://www.youtube.com/watch?v=Q1r                                                                                                    | 18             |     |     | -                                                                                                    | Duthan                                                       |                | -             |                                                 |
| 18     ECE     roles and<br>ned of<br>gender<br>sencitisatio     Gender<br>Sencitisatio     B. Venkate<br>su     Projec<br>tor     https://en.wikipedia.org/wiki/Gender_role<br>tor       19     ECE     Radiation<br>from Small<br>Electric<br>Dipole     Antennas &<br>Wave     Projec<br>tor     https://www.youtube.com/watch?v=qEd<br>NOFR5JM       20     ECE     Inductionc<br>onvolation<br>codes     Digital<br>Communic<br>ation<br>so f op-<br>amps     Digital<br>Communic<br>ation<br>so f op-<br>amps     Projec<br>sulthana     https://www.youtube.com/watch?v=GUI<br>Awiz4XFo       21     ECE     Inductionc<br>onvolation<br>codes     Digital<br>Communic<br>ation<br>so f op-<br>amps     Einear<br>Integrated<br>Circuit<br>Application<br>so f op-<br>amps     Frojec<br>Senzia<br>Sulthana     https://www.youtube.com/watch?v=GUI<br>Awiz4XFo       22     ECE     ECE     python for<br>Files     A.Sreevan<br>i     Projec<br>tor     https://www.youtube.com/watch?v=EIV<br>ausf-<br>Sulu&alist=PLI4OVrCFuY55ZrOMkfYNt7C<br>QGEkskxUji       23     ECE     Modules<br>and     python for     N. Hari     Projec     https://www.youtube.com/watch?v=Q1r                                                                                                    | 18             | 111 |     |                                                                                                    | Python                                                       | IVIOIN         | tor           | <u>nttps://youtu.be/yzTBMMdPOww</u>             |
| 18       Image: FCE service of the service of the servic                         | 18             |     |     |                                                                                                    |                                                              |                |               |                                                 |
| Image: Sence is sence is sence i |                |     | FCF |                                                                                                    |                                                              |                |               |                                                 |
| IIInnsutore19ECERadiation<br>from Small<br>Electric<br>DipoleAntennas &<br>Wave<br>Propagatio<br>Dr K C T<br>SwamyProjec<br>torhttps://www.youtube.com/watch?v=qEd<br>NOFR5JM20ECEInductionc<br>onvolation<br>codesDigital<br>Communic<br>ation<br>SystemsDr K C T<br>SwamyProjec<br>torhttps://www.youtube.com/watch?v=GUI<br>Awjz4XFo20ECEInductionc<br>onvolation<br>codesDigital<br>Communic<br>ation<br>SystemsProjec<br>torhttps://www.youtube.com/watch?v=GUI<br>Awjz4XFo21ECEInductionc<br>onvolation<br>s of op-<br>ampsLinear<br>Integrated<br>Circuit<br>Application<br>sG Rama<br>RaoProjec<br>torhttps://www.youtube.com/watch?v=KiIA<br>6WTCQn0&list=PLujK_iyK4LLDBB1E9MFI<br>xGCEnmMMOAXOH22ECEECE<br>Filespython for<br>everyoneA.Sreevan<br>iProjec<br>torhttps://www.youtube.com/watch?v=ETV<br>uSF-<br>SqUo&list=PLI4OVrCFuY55ZrOMkfYNt7C<br>QGEkskxJlj23ECEModules<br>andpython for<br>everyoneN. HariProjec<br>torhttps://www.youtube.com/watch?v=Q1r                                                                                                    | 10             |     | ECE | gender                                                                                                    | Gender                                                       |                |               |                                                 |
| 19ECERadiation<br>from Small<br>Electric<br>DipoleAntennas &<br>Wave<br>Propagatio<br>Dr K C T<br>SwamyProjec<br>torhttps://www.youtube.com/watch?v=qEd<br>NOFRR5JM20ECEInductionc<br>onvolation<br>codesDigital<br>Communic<br>ation<br>SystemsDr K C T<br>SwamyProjec<br>torhttps://www.youtube.com/watch?v=GUI<br>Awjz4XFo20ECEInductionc<br>onvolation<br>codesDigital<br>Communic<br>ation<br>sof op-<br>ampsCommunic<br>sof op-<br>ampsS Fowzia<br>SulthanaProjec<br>tor21ECELinear<br>application<br>s of op-<br>ampsLinear<br>Application<br>sG Rama<br>RaoProjec<br>torhttps://www.youtube.com/watch?v=KiIA<br>6WTCQn0&list=PLwjK_iyK4LLDBB1E9MFI<br>xGCEnmMMOAXOH22ECE<br>IVFilespython for<br>everyoneA.Sreevan<br>iProjec<br>torhttps://www.youtube.com/watch?v=Q1r23ECE<br>andModules<br>andpython for<br>N. HariProjechttps://www.youtube.com/watch?v=Q1r                                                                                                    |                |     |     | sencitisatio                                                                                                    | Sencitisatio                                                 | B.Venkate      | -             | https://en.wikipedia.org/wiki/Gender_rol        |
| 19ECEfrom Small<br>Electric<br>DipoleWave<br>Propagatio<br>nDr K C T<br>SwamyProjec<br>torhttps://www.youtube.com/watch?v=qEd<br>N0FRR5JM20ECEInductionc<br>onvolation<br>codesDigital<br>Communic<br>ation<br>SystemsDigital<br>Communic<br>ation<br>Systemshttps://www.youtube.com/watch?v=GUI<br>Awjz4XFo21ECEInductionc<br>onvolation<br>codesDigital<br>Communic<br>ation<br>SystemsProjec<br>Sulthanahttps://www.youtube.com/watch?v=GUI<br>Awjz4XFo21ECEInnear<br>application<br>s of op-<br>ampsLinear<br>Integrated<br>Circuit<br>Application<br>sFrame<br>G Rama<br>RaoProjec<br>torhttps://www.youtube.com/watch?v=KiIA<br>6WTCQn0&list=PLwjK_iyK4LLDBB1E9MFI<br>xGCEnmMMOAXOH22ECEFilespython for<br>everyoneA.Sreevan<br>iProjec<br>torhttps://www.youtube.com/watch?v=Q1r23ECEModules<br>andpython for<br>vython forN. HariProjec<br>torhttps://www.youtube.com/watch?v=Q1r                                                                                                    |                |     |     |                                                                                                    |                                                              | su             | tor           | <u>e</u>                                        |
| 19ECEElectric<br>DipolePropagatio<br>nDr K C T<br>SwamyProjec<br>torhttps://www.youtube.com/watch?v=qEd<br>N0FRR5JM20ECEInductionc<br>onvolation<br>codesDigital<br>Communic<br>ation<br>SystemsDigital<br>Communic<br>ation<br>Systemshttps://www.youtube.com/watch?v=GUI<br>Awjz4XFO20ECEInductionc<br>onvolation<br>codesDigital<br>Communic<br>Systemshttps://www.youtube.com/watch?v=GUI<br>Awjz4XFO21ECEInductionc<br>onvolation<br>codesLinear<br>Integrated<br>Circuit<br>Application<br>s of op-<br>ampsLinear<br>Application<br>SHttps://www.youtube.com/watch?v=KiIA<br>6WTCQn0&list=PLwjK_jyK4LLDBB1E9MFI<br>xGCEnmMMOAXOH22ECEFilespython for<br>everyoneA.Sreevan<br>iProjec<br>torhttps://www.youtube.com/watch?v=ETV<br>uSF-<br>SqUo&list=PL14OVrCFuY55ZrOMkfYNt7C<br>QGEkskxUlj23ECEModules<br>andpython for<br>everyoneN. HariProjechttps://www.youtube.com/watch?v=Q1r                                                                                                    |                |     |     |                                                                                                    |                                                              |                |               |                                                 |
| IIIDipolenSwamytorN0FRR5JM20ECEInductionc<br>onvolation<br>codesDigital<br>Communic<br>ation<br>SystemsProjec<br>torhttps://www.youtube.com/watch?v=GUI<br>Awjz4XFo21ECEInduction<br>codesSystemsSulthanaProjec<br>torhttps://www.youtube.com/watch?v=GUI<br>Awjz4XFo21ECELinear<br>application<br>s of op-<br>ampsLinear<br>Integrated<br>Circuit<br>Application<br>sFrojec<br>G Rama<br>RaoProjec<br>torhttps://www.youtube.com/watch?v=kiiA<br>6WTCQn0&list=PLwjK_iyK4LLDBB1E9MFI<br>xGCEnmMMOAXOH22ECEpython for<br>FilesA.Sreevan<br>everyoneProjec<br>torhttps://www.youtube.com/watch?v=ETv<br>uSF-<br>SqUo&list=PLi4OVrCFuY55ZrOMkfYNt7C<br>QGEkskxJlj23ECEModules<br>andpython for<br>iN. HariProjec<br>torhttps://www.youtube.com/watch?v=Q1r                                                                                                    | 19             |     | ECE |                                                                                                    |                                                              | Dr K C T       | Projec        | https://www.youtube.com/watch?y=gEd             |
| 20ECEInductionc<br>onvolation<br>codesCommunic<br>ation<br>SystemsProjec<br>Sulthanahttps://www.youtube.com/watch?v=GUI<br>Awjz4XFo21IIIECEIntegrated<br>application<br>s of op-<br>ampsLinear<br>Integrated<br>Circuit<br>ApplicationIntegrated<br>G Rama<br>RaoProjec<br>torhttps://www.youtube.com/watch?v=GUI<br>Awjz4XFo21ECEECEapplication<br>s of op-<br>ampsCircuit<br>ApplicationG Rama<br>RaoProjec<br>torhttps://www.youtube.com/watch?v=KiIA<br>6WTCQn0&list=PLwjK_iyK4LLDBB1E9MFI<br>xGCEnmMMOAXOH22ECEFilespython for<br>everyoneA.Sreevan<br>iProjec<br>torhttps://www.youtube.com/watch?v=ETv<br>uSF-<br>SqUo&list=PLI4OVrCFuY55ZrOMkfYNt7C<br>QGEkskxJlj23ECEModules<br>andpython for<br>kind for<br>everyoneN. HariProjec<br>torhttps://www.youtube.com/watch?v=QIr                                                                                                    |                | Ш   |     |                                                                                                    |                                                              | -              | -             |                                                 |
| 20ECEonvolation<br>codesation<br>SystemsS Fowzia<br>SulthanaProjec<br>torAwjz4XFo111codesSystemsSulthanatorAwjz4XFo21ECELinear<br>application<br>s of op-<br>ampsLinear<br>Integrated<br>Circuit<br>Application<br>s of op-<br>ampsLinear<br>Application<br>S of op-<br>ampsIntegrated<br>Circuit<br>Application<br>S of op-<br>BrilesHttps://www.youtube.com/watch?v=kiiA<br>G Rama<br>Rao22ECEECEpython for<br>everyoneA.Sreevan<br>iProjec<br>torhttps://www.youtube.com/watch?v=ETv<br>USF-<br>SqUo&list=PLI4OVrCFuY55ZrOMkfYNt7C<br>QGEkskxJlj23ECEModules<br>andpython for<br>vython forN. HariProjec<br>torhttps://www.youtube.com/watch?v=Q1r                                                                                                    |                |     |     |                                                                                                    | Digital                                                      |                |               |                                                 |
| IIIonvolation<br>codesation<br>SystemsS Fowzia<br>SulthanaProjec<br>torAwj24XFo21ECESystemsSulthanator21ECEapplication<br>s of op-<br>ampsLinear<br>Application<br>sIntegrated<br>G Rama<br>RaoProjechttps://www.youtube.com/watch?v=kiiA<br>6WTCQn0&list=PLwjK_iyK4LLDBB1E9MFI<br>xGCEnmMMOAXOH22ECEFilespython for<br>everyoneA.Sreevan<br>iProjechttps://www.youtube.com/watch?v=ETv<br>uSF-<br>SqUo&list=PLI4OVrCFuY55ZrOMkfYNt7C<br>QGEkskxJlj23ECEModules<br>andpython for<br>python forN. HariProjechttps://www.youtube.com/watch?v=Q1r                                                                                                    | 20             |     | ECE |                                                                                                    |                                                              |                |               | https://www.youtube.com/watch?v=GUP             |
| 21ECELinear<br>application<br>s of op-<br>ampsLinear<br>Integrated<br>Circuit<br>Application<br>sLinear<br>G Rama<br>RaoProjec<br>torhttps://www.youtube.com/watch?v=kiiA<br>6WTCQn0&list=PLwjK_iyK4LLDBB1E9MFl<br>xGCEnmMMOAXOH22ECEpython for<br>FilesA.Sreevan<br>everyoneProjec<br>torhttps://www.youtube.com/watch?v=ETv<br>uSF-<br>5qUo&list=PLI4OVrCFuY55ZrOMkfYNt7C<br>QGEkskxJlj23ECEModules<br>andpython for<br>everyoneN. HariProjec<br>torhttps://www.youtube.com/watch?v=Q1r                                                                                                    |                |     |     |                                                                                                    |                                                              |                | -             | <u>Awjz4XFo</u>                                 |
| 21ECELinear<br>application<br>s of op-<br>ampsIntegrated<br>CircuitHttps://www.youtube.com/watch?v=kiiA<br>6WTCQn0&list=PLwjK_iyK4LLDBB1E9MFI<br>xGCEnmMMOAXOH22IIIECEFilesFilesHttps://www.youtube.com/watch?v=kiiA<br>amps23ECEModules<br>andpython for<br>everyoneA.Sreevan<br>iProjec<br>torHttps://www.youtube.com/watch?v=ETv<br>uSF-<br>SqUo&list=PLI4OVrCFuY55ZrOMkfYNt7C<br>QGEkskxJlj23ECEandpython for<br>everyoneN. HariProjec<br>torhttps://www.youtube.com/watch?v=Q1r                                                                                                    |                |     |     | codes                                                                                                    |                                                              | Sulthana       | tor           |                                                 |
| 21ECEapplication<br>s of op-<br>ampsCircuit<br>Application<br>sG Rama<br>RaoProjec<br>torhttps://www.youtube.com/watch?v=kiiA<br>6WTCQn0&list=PLwjK_iyK4LLDBB1E9MFl<br>xGCEnmMMOAXOH22ECEFilespython for<br>everyoneA.Sreevan<br>iProjec<br>torhttps://www.youtube.com/watch?v=ETv<br>uSF-<br>5qUo&list=PLI4OVrCFuY55ZrOMkfYNt7C<br>QGEkskxJlj23ECEandpython for<br>everyoneN. HariProjechttps://www.youtube.com/watch?v=Q1r                                                                                                    |                |     |     | Linear                                                                                                    |                                                              |                |               |                                                 |
| IIIs of op-<br>ampsApplication<br>sG Rama<br>RaoProjec<br>tor6WTCQn0&list=PLwjK_iyK4LLDBB1E9MFI<br>xGCEnmMMOAXOH22ECEpython for<br>FilesA.Sreevan<br>everyoneProjec<br>torhttps://www.youtube.com/watch?v=ETv<br>uSF-<br>5qUo&list=PLI4OVrCFuY55ZrOMkfYNt7C<br>QGEkskxJlj23ECEModules<br>andpython for<br>python forN. HariProjec<br>torhttps://www.youtube.com/watch?v=Q1r                                                                                                    | 21             |     | ECE |                                                                                                    | •                                                            |                |               | https://www.youtube.com/watch?v=kiiA            |
| 22       ECE       python for everyone       A.Sreevan i       Projec       https://www.youtube.com/watch?v=ETv         1V       Files       everyone       i       Projec       5qUo&list=PLI4OVrCFuY55ZrOMkfYNt7C         23       ECE       and       python for       N. Hari       Projec       https://www.youtube.com/watch?v=ETv                                                                                                    |                |     |     |                                                                                                    | Application                                                  | G Rama         | Projec        | 6WTCQn0&list=PLwjK_iyK4LLDBB1E9MFb              |
| 22     ECE     python for everyone     A.Sreevan i     Project tor     SqUo&list=PLI4OVrCFuY55ZrOMkfYNt7C       1V     Files     everyone     i     Project tor     SqUo&list=PLI4OVrCFuY55ZrOMkfYNt7C       23     ECE     and     python for     N. Hari     Project     https://www.youtube.com/watch?v=Q1r                                                                                                    |                | III |     | amps                                                                                                    | S                                                            | Rao            | tor           |                                                 |
| 22     ECE     python for<br>everyone     A.Sreevan<br>i     Projec<br>tor     5qUo&list=PLI4OVrCFuY55ZrOMkfYNt7C<br>QGEkskxJlj       23     ECE     and     python for     N. Hari     Projec     https://www.youtube.com/watch?v=Q1r                                                                                                    |                |     |     |                                                                                                    |                                                              |                |               |                                                 |
| IV     Files     everyone     i     tor     QGEkskxJlj       23     ECE     and     python for     N. Hari     Projec     https://www.youtube.com/watch?v=Q1r                                                                                                    | 22             |     | ECE |                                                                                                    | nuthan for                                                   | A Sroover      | Drojac        |                                                 |
| Modules     Modules       23     ECE     and     python for     N. Hari     Projec     https://www.youtube.com/watch?v=Q1r                                                                                                    |                | IV  |     | Files                                                                                                    | • •                                                          | -              | -             |                                                 |
| 23 ECE and python for N. Hari Projec https://www.youtube.com/watch?v=Q1r                                                                                                    |                |     |     |                                                                                                    | CVCIYONC                                                     | •              |               |                                                 |
|                                                                                                    | 23             |     | ECE |                                                                                                    | python for                                                   | N. Hari        | Projec        | https://www.youtube.com/watch?v=Q1r             |
|                                                                                                    |                | IV  |     | packages                                                                                                    | everyone                                                     | Priya          | tor           | RxNQXA4c                                        |
| Optical                                                                                                    |                |     |     |                                                                                                    | •                                                            |                |               |                                                 |
| 24 ECE Photo Fiber K Uma                                                                                                    | 24             |     | ECE |                                                                                                    |                                                              |                | Dreiss        |                                                 |
| IV     Communic     Maheswa     Projec     https://www.youtube.com/watch?v=_TP       IV     noise     ation     ri     tor     53xdr72Y                                                                                                    |                | N/  |     |                                                                                                    |                                                              |                | -             | https://www.youtube.com/watch?v=_TP             |
| various Optical K Uma                                                                                                    |                |     |     |                                                                                                    |                                                              |                |               |                                                 |
|                                                                                                    | 25             |     | ECE |                                                                                                    | •                                                            |                | Projec        | https://www.youtube.com/watch?v=6gC             |
|                                                                                                    |                |     |     | attenuation                                                                                                    | Communic                                                     | ri             | tor           | ofOzgk9I                                        |

|    |     |     | losses       | ation      |           |        |                                        |
|----|-----|-----|--------------|------------|-----------|--------|----------------------------------------|
|    |     |     | gunn diode   |            |           |        |                                        |
| 26 |     | ECE | characterist | Microwave  | G Rama    | Projec | https://www.youtube.com/watch?v=C-     |
|    | IV  |     | ics          | Engineerig | Rao       | tor    | byYQ0oH0M                              |
|    |     |     | Discrete     | Digital    |           |        |                                        |
| 27 |     | ECE | cosine       | Image      |           | Projec | https://www.youtube.com/watch?v=mK9    |
|    | IV  |     | transform    | Processing | T Suman   | tor    | Avw7jX6E                               |
|    |     |     | RF system    |            | Ms.S.Fow  |        | https://www.youtube.com/watch?v=IXLI   |
| 28 |     | ECE | design       | RF Imaged  | zia       | Projec | RNOIVNE&list=PLap02pkXxLatIFCO1_J3K2   |
|    | IV  |     | concepts     | Circuits   | Sultana   | tor    | QbzrnvVa95Z                            |
|    |     |     |              |            | D         |        |                                        |
| 29 |     | CSE |              |            | Jayanaray |        |                                        |
| 25 |     | CJL | google Co    | Machine    | ana       | Projec | https://www.youtube.com/watch?v=6Xt    |
|    | III |     | Lab          | learning   | Reddy     | tor    | <u>6L1I5jSc</u>                        |
|    |     |     | strategies   |            |           |        |                                        |
| 30 |     | CSE | in dataflow  | Software   |           | Projec | https://www.youtube.com/watch?v=2R3i   |
|    | III |     | testing      | testing    | K.Lakshmi | tor    | DMyI19E                                |
|    |     |     |              |            |           |        | https://www.youtube.com/watch?v=gPg    |
| 31 |     | CSE |              |            | Dr.M.Jahi | Projec | RfE8r_Vg&list=PLJpjaORB7BtvFcavmdVk0   |
|    |     |     | Git          | DevOps     | r Pasha   | tor    | aRJ5ErmMP6gZ                           |
|    |     |     | creational,  |            |           |        |                                        |
|    |     |     | structural   |            |           |        |                                        |
| 32 |     |     | and          |            |           |        |                                        |
|    |     |     | Behavioura   | Design     | M.Sri     | Projec | https://www.tutorialspoint.com/design_ |
|    |     | CSE | l patterns   | Patterns   | Lakshmi   | tor    | pattern/index.htm                      |

•

2 hini

PRINCIPAL G. Pullaiah College of Engg. & Tech Nandikotkur Road-Venkayapalli (V), KURNOOL - 518 452